Team Integraal Waterbeheer Alterra-WageningenUR

#### ALTERRA.

**Wageningen Universiteit & Research centre Omgevingswetenschappen**  Centrum Water & Klimaat *Team Integraal Waterbeheer* 

ICW nota 1842

ICW-nota 1842

februari 1988

#### GEBRUIKERSHANDLEIDING VAN HET MODEL VOOR PEILBEHEER HYMUST

[View metadata, citation and similar papers at core.ac.uk](https://core.ac.uk/display/29362044?utm_source=pdf&utm_medium=banner&utm_campaign=pdf-decoration-v1) brought to you by **CORE**

WERKGROEP ZUID-HOLLAND III

 $\overline{\mathcal{D}}$ 

I ' **0** 

**c** 

c: Q) Ol c:

c: Q) Ol *ro* 

~

င္မွာ<br>င

shoud

aterh<sub>u</sub>

~  $\rm \epsilon$  $\frac{\check{\bullet}}{\check{\bullet}}$ 

techni

\_, -

nstituut voor cu

I

 $\frac{1}{2}$ 

K. Oostindie, dr. P.J.T. van Bakel

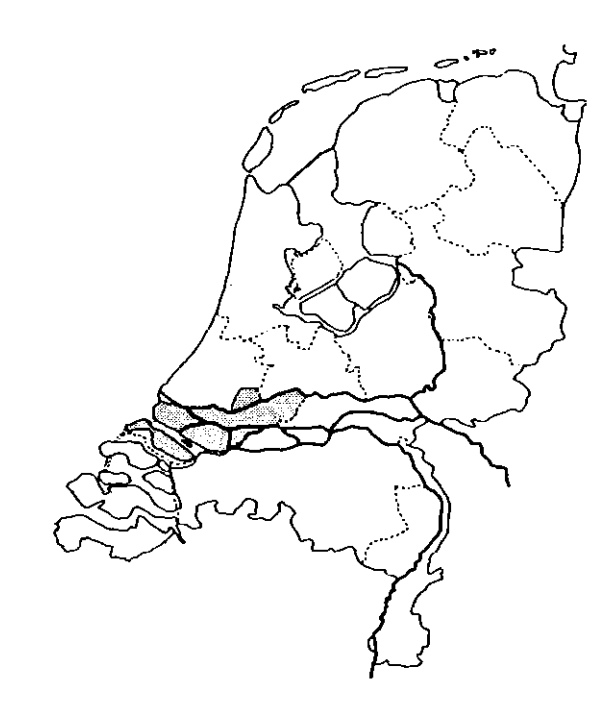

**ALJERRA.** 

**Wageningen Universiteit & Research centre Omgevingswetenschappen**  Centrum Water & Klimaat **Team Integraal Waterheheev** 

ICW nota 1842

februari 1988

GEBRUIKERSHANDLEIDING VAN HET MODEL VOOR PEILBEHEER HYMUST

WERKGROEP ZUID-HOLLAND III

**CU**  ت

**0** 

**c** 

c: Q) Ol c:

ragen

~

pnibuon.

raterhuis

~  $\overline{6}$  $\tilde{\mathbf{r}}$ 

turtechnie

nstituut

I

 $\frac{1}{2}$ 

K. Oostindie, dr. P.J.T. van Bakel

Nota's van het Instituut zijn in principe interne communicatiemiddelen, dus geen officiële publikaties.

Hun inhoud varieert sterk en kan zowel betrekking hebben op een eenvoudige weergave van cijferreeksen, als op een concluderende discussie van onderzoeksresultaten. In de meeste gevallen zullen de conclusiés echter van voorlopige aard zijn omdat het onderzoek

nog niet is afgesloten.<br>Bepaalde nota's komen niet voor verspreiding buiten het Instituut in aanmerking

ICW nota 1842

februari 1988

 $\sim 10$ 

GEBRUIKERSHANDLEIDING VAN HET MODEL VOOR PEILBEHEER HYMUST

WERKGROEP ZUID-HOLLAND III

 $\sim$ 

K. Oostindie, dr. P.J.T. van Bakel

 $\mathcal{L}^{\text{max}}_{\text{max}}$  and  $\mathcal{L}^{\text{max}}_{\text{max}}$ 

NOTA/1842

 $\sim 10^7$ 

 $\mathcal{A}_{\mathcal{A}}$ 

### INHOUD

blz.

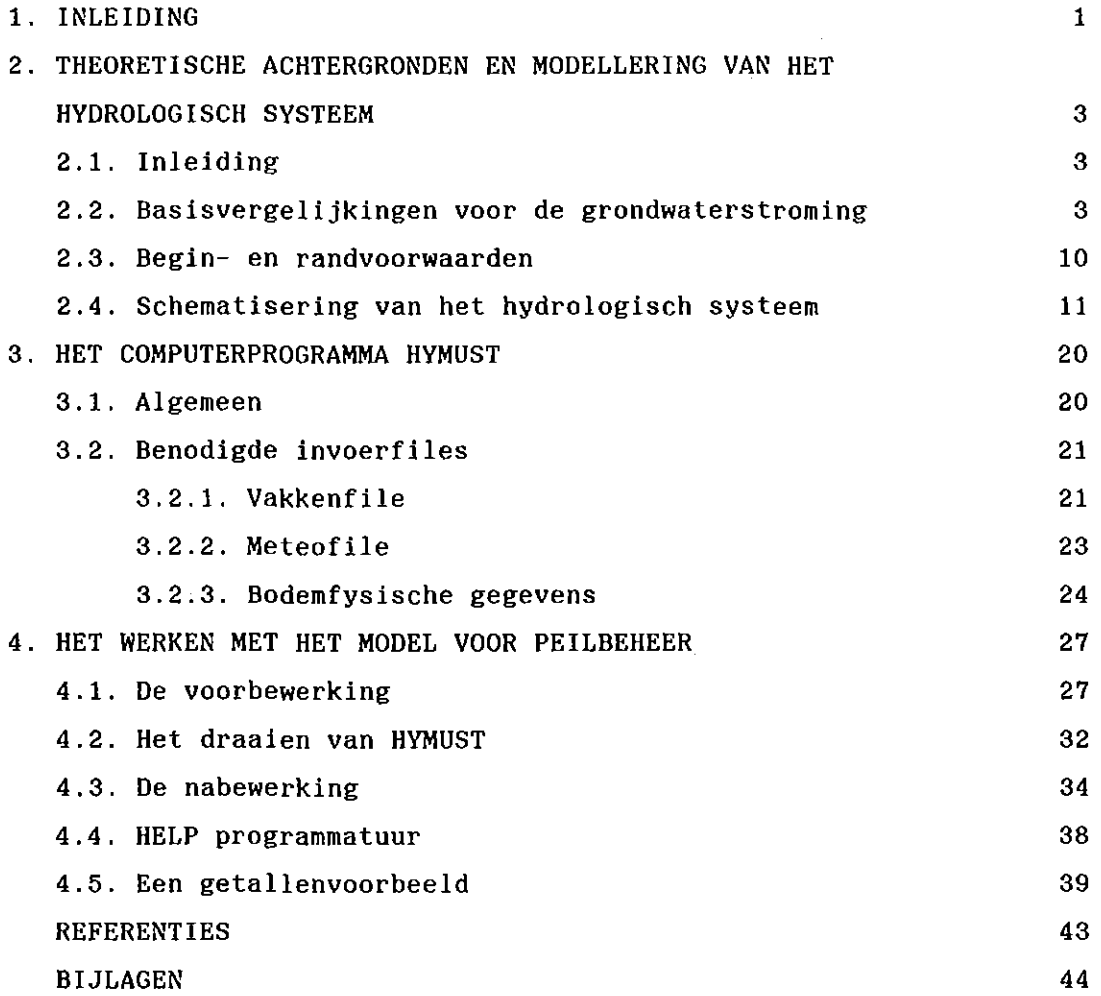

1

NOTA/1842

**AL TERRA,** 

**Wageningen Universiteit & Research centr Omgevingswetenschappen Centrum Water & Klimant Team Integrand Waterholds** 

#### 1. INLEIDING

In het kader van het voortgezet onderzoek Kanaal Waddinxveen-Voorburg is het model HYDRO ontwikkeld, waarmee de berekening van de aanvoerbehoefte voor peilbeheer voor het noordelijk deel van de provincie Zuid-Holland is uitgevoerd (WERKGROEP ICW,1981).

Voor het berekenen van de aanvoerbehoefte voor de rest van deze provincie werd in 1984 door GS van Zuid-Holland een opdracht verstrekt. In het kader van deze opdracht werd nagegaan of het model HYDRO aanpassing behoefde. Besloten werd om het gedeelte dat betrekking had op de modellering van de stroming van water in de onverzadigde zone te vervangen door het model MUST, ontwikkeld in het kader van de activiteiten van de Commissie Waterhuishouding Gelderland (De LAAT,1985). De **redenen hiervoor waren:** 

- de modellering van de onverzadigde zone volgens het concept in HYDRO (geen onderscheid tussen wortelzone en ondergrond en een eenduidige relatie tussen grondwaterstand en capillaire opstijging) is niet erg realistisch;
- het model MUST modelleert de onverzadigde zone in twee reservoirs: de wortelzone en de onverzadigde ondergrond. Dit biedt de mogelijkheid tot een betere beschrijving van het dynamisch gedrag van water in de bodem. Met name de koppeling van actuele evapotranspiratie aan de watervoorraad in de wortelzone is op deze manier mogelijk;
- het ter beschikking komen van een gebruikersvriendelijke handleiding van het model MUST;
- in vergelijking met het model SWATRE zijn de rekentijden veel korter. Dit is (was) van groot belang omdat grote aantallen eenheden gedurende een periode van 50 jaar moesten worden doorgerekend.

De methodiek van koppeling van gebiedsgegevens aan het model MUST, via een numerieke code, werd echter wel van HYDRO overgenomen. Aldus ontstond een kruising tusssen HYDRO en MUST, genaamd HYMUST. Dit model is vervolgens toegepast op de Zuidhollandse eilanden en waarden. De

NOTA/1842 2

# j , ...<br>j , ... , ... , ... , ... , ... , ... , ... , ... , ... , ... , ... , ... , ... , ... , ... , ... , ...<br>j , ... , ... , ... , ... , ... , ... , ... , ... , ... , ... , ... , ... , ... , ... , ... , ... , ... , ...

resultaten hiervan staan beschreven in ICW-nota 1801 getiteld: 'WATER-AANVOERBEHOEFTE ZUIDHOLLANDSE EILANDEN EN WAARDEN'.

**Carl Co** 

De bedoeling van onderhavige nota is het geven van een gebruikershandleiding. In hoofdstuk 2 worden allereerst in het kort de theoretische achtergronden en de modellering van het hydrologisch systeem gegeven. Hoofdstuk 3 geeft de beschrijving van het model HYMUST en de benodigde invoergegevens, terwijl in hoofdstuk 4 staat beschreven hoe het model kan worden gedraaid en welke voor- en nabewerkingen moeten of kunnen worden uitgevoerd. In de diverse bijlages tenslotte staan voorbeelden van in- en uitvoer en de lijst van variabelen.

#### NOTA/1842

3

### 2. THEORETISCHE ACHTERGRONDEN EN MODELLERING VAN HET HYDROLOGISCH **SYSTEEM**

#### 2.1. Inleiding

In een gebruikershandleiding behoeven niet uitputtend de theoretische achtergronden te worden behandeld. Daarom zal hier worden volstaan met het geven van de meest belangrijke basisvergelijkingen voor de stroming van water in de onverzadigde zone en voor de interactie tussen grond- en oppervlaktewater. De schematisatie van de hydrologische processen ten behoeve van van de modellering in HYMUST zal wat ruimere aandacht krijgen.

#### 2.2. Basisvergelijkingen voor de grondwaterstroming\*

Water stroomt van plaatsen met hoge energie naar plaatsen met lage energie. De energietoestand van het water in de grond kan men omschrijven met het begrip potentiaal. Dit is een uitdrukking voor de capaciteit van een massa eenheid water om werk te doen in vergelijking met een massa eenheid vrij water die per definitie een potentiaal gelijk aan nul heeft.

In de hydrologie geeft men er de voorkeur aan de potentiaal niet per eenheid van de massa, maar per eenheid van gewicht te beschouwen. In dat geval heeft energie de dimensie van lengte, die gewoonlijk wordt uitgedrukt in 'lengte waterkolom'. Verder gaat men er van uit dat de dichtheid van het water  $\rho$  (kg.m<sup>-3</sup>) en de versnelling van de zwaarte $k$ racht g  $(m.s^{-2})$  constant zijn. De potentialen worden gedefinieerd ten opzichte van de referentietoestand van water (met een chemische samenstelling, die gelijk is aan het water in de grond) bij atmosferische druk en referentievlak nul.

<sup>\*</sup>Deze paragraaf is een verkorte versie van de beschrijving van theoretische achtergronden in 'Rapport en Aanbevelingen van de Contactgroep Grondwatermodellen, CHO-TNO (1978), Rapporten en nota's no 2'

De potentiaal bestaat in theorie uit een aantal deelpotentialen:

$$
h = h_g + h_m + h_{p, \text{hydr}} + h_{p, \text{ext}} + h_{\text{osm}} \qquad (m)
$$
 (2.1)

\nwaarin: 
$$
h
$$
 = totale water potential  
\n $h_g$  = zwaartekrachtspotential, veroorzaakt door de zwaartetekracht  
\n $h_m$  = matrix potential, veroorzaakt door de interactie  
\nvan grond en water  
\n $h_{p. hydr}$  = hydrostatische potential, veroorzaakt door hydrostatische druk  
\n $h_{p. ext}$  = pneumatische potential, veroorzaakt door de externe  
\ngasdruk  
\n $h_{osm}$  = osmotische potential, veroorzaakt door de osmo-tische krachten\n

De zwaartekrachtspotentiaal  $h_g$  is in ieder punt gelijk aan de hoogte ten opzichte van een willekeurig referentievlak.

De matrixpotentiaal  $h_m$  is nul in de verzadigde zone (freatisch water) en negatief in de onverzadigde zone (capillair water). Hierbij wordt gemakshalve afgezien van de complicaties die ontstaan door enerzijds luchtinsluiting in het freatisch water en anderzijds het voorkomen van een verzadigde capillaire zone.

Teneinde de moeilijkheden van een negatieve stijghoogte in de onverzadigde zone te ontlopen, wordt vaak gesproken van een vocht- of zuigspanning  $h_m^*$  (=  $-h_m$ ).

De hydrostatische potentiaal  $h_{p, hydr}$  is nul in de onverzadigde zone en gelijk aan  $p_h / \rho g$  in de verzadigde zone, waarin  $p_h$  is de hydrostatische druk van het water. Ze is gelijk aan de lengte *R* van de vloeistofkolom in een stijgbuis. Veelal wordt het verschil tussen h<sub>m</sub> en h<sub>p.hydr</sub> niet aangebracht.

De pneumatische potentiaal h<sub>p.ext</sub> kunnen we verwaarlozen omdat de externe druk in de grond praktisch gelijk is aan de atmosferische druk.

5

#### NOTA/1842

De osmotische potentiaal h<sub>osm</sub> is gelijk aan nul omdat we meten ten opzichte van vrij water met dezelfde chemische samenstelling. Alles bijeengenomen betekent dit voor de praktijk dat in een systeem met z als de vertikale ordinaat, positief naar boven gerekend, geldt:

 $h = z + l$  voor de verzadigde zone (m)  $h = z + h_n$  voor de onverzadigde zone (m)

Verschillen in h bepalen de richting en de grootte van de stroming van het grondwater.

De basis voor de berekeningen van grondwaterstroming is de Wet van Darcy. In zijn algemene, 3-dimensionale vorm luidt deze wet:

$$
\overline{\mathbf{q}} = -\mathbf{K}(\mathbf{S}_{\mathbf{w}})\nabla\mathbf{h}
$$
 (2.2)

waarbij: 
$$
\bar{q} = (q_x, q_y, q_z) = flux (m^3.m^{-2}.d^{-1})
$$
  
\n $K =$  doorlaatfactor  $(m.d^{-1})$   
\n $S_w =$  relative waterverzadiging  $(0 < S_w < 1) (m^3.m^{-3})$   
\n $h =$  groundwaterpotential  $(m)$   
\n $\nabla h = (\frac{\partial h}{\partial x}, \frac{\partial h}{\partial y}, \frac{\partial h}{\partial z}) =$ grad h  $(m.m^{-1})$ 

In het algemeen is de doorlaatfactor K niet alleen afhankelijk van  $S_{\omega}$ , maar ook van de plaats (inhomogeniteit), stromingsrichting (anisotropie) en temperatuur.

De continuïteitsvergelijking wordt gevonden door een massabalans voor een oneindig klein volume-element op te stellen:

 $NOTA/1842$  6

$$
-\nabla(\rho \bar{q}) + \rho Q = \frac{\partial}{\partial t} (\rho n S_{w})
$$
 (2.3)

waarbij: 
$$
-\nabla(\rho \bar{q}) = \frac{\partial}{\partial x} (\rho q_x) + \frac{\partial}{\partial y} (\rho q_y) + \frac{\partial}{\partial z} (\rho q_z) = \text{div } \rho \bar{q}
$$
  
\n $\rho$  = dichtheid van het water (kg.m<sup>-3</sup>)  
\nQ = hoeveelheid water van buiten het system toegevoerd,  
\nper volume-eenheid, per tijdseenheid (m<sup>3</sup>.m<sup>-3</sup>.d<sup>-1</sup>)  
\nn = porositeit (poriënvolume) (m<sup>3</sup>.m<sup>-3</sup>)  
\nt = tijd (d)

Substitutie van de Wet van Darcy in de continuïteitsvergelijking geeft dan de algemene differentiaalvergelijking voor grondwaterstroming:

$$
\nabla \{\rho K(S_w)\nabla h\} + \rho Q = \frac{\partial}{\partial t} (\rho n S_w)
$$
 (2.4)

Alvorens in te gaan op een verdere uitwerking van vergelijking (2.4) voor zowel de verzadigde grondwaterstroming als de onverzadigde grondwaterstroming, lijkt een toelichting op de term Q gewenst. Uit het volgende zal blijken dat deze term enerzijds afhangt van de begrenzing van het beschouwde systeem en de modelaannamen, terwijl anderzijds deze term de relatie aangeeft met het grondwaterbeheer (onttrekking, subinfiltratie, peilbeheer oppervlaktewater en drainage). Uit de gegeven definitie van Q blijkt dat deze bepaald wordt door de begrenzing van het grondwatersysteem. Voor het integrale systeem (verzadigd + onverzadigd) kan Q als functie van x, y, z en t worden uitgesplitst:

$$
Q = Q_{\rm e} + Q_{\rm o} + Q_{\rm g} + Q_{\rm w} \tag{2.5}
$$

waarin:  $Q_{\rho}$  = de kunstmatige toevoer of onttrekking van grondwater Q<sub>o</sub> = de afstroming naar of toevoer vanuit het oppervlaktewater  $Q_g$  = de verticale stroming tussen de watervoerende pakketten  $Q_{\omega}$  = is samengesteld uit de voeding van onverzadigde zone (neerslag) en de uitdroging van de onverzadigde zone via de verdamping

#### $NOTA/1842$

Voor het geval dat alleen het verzadigde grondwatersysteem wordt beschouwd, wordt in vergelijking (2.5)  $Q_{\omega}$  gedefinieerd als de stroming naar of uit de onverzadigde zone. Bij de meeste modellen wordt in dit geval de term  $Q_{\omega}$  gelijk gesteld aan de nuttige neerslag, welke gelijk is aan neerslag minus verdamping.

De relatie tussen het grondwater en het oppervlaktewater Q<sub>o</sub> wordt bepaald door het potentiaalverschil tussen het grondwater en het oppervlaktewater en de weerstanden, die daarbij overwonnen moeten worden, zoals horizontale-, radiale- en intreeweerstanden.

Basisvergelijkingen voor de onverzadigde zone

Bij de bespreking van het begrip potentiaal is naar voren gekomen dat de lokale stijghoogte van het bodemvocht  $_{\rm p}$  wordt veroorzaakt door de lokale interactie van grond en water. Op en onder het freatisch vlak is  $h_p$  = 0. In de rusttoestand neemt met toenemende hoogte boven dit vlak h<sub>p</sub> af, de grond kan het water moeilijker vasthouden en steeds meer poriën zullen water verliezen. Hierdoor zal het vochtgehalte *e*  van de grond afnemen. Hier<mark>uit volgt</mark> een zekere relatie tussen 0 en h<sub>p</sub>

$$
\theta = f(h_p) \tag{2.6}
$$

Een dergelijk verband noemt men de waterretentiecurve of de vochtkarakteristiek van de bodem. Zoals eerder opgemerkt werkt men in de praktijk in plaats van met onderdrukken h liever met zuigspanningen  $h_p^*$ . waarbij  $h_p^* = -h_p$ . De waarde van  $h_p^*$  varieert in de praktijk van 0 tot 10<sup>7</sup> cm. Om dit traject gemakkelijk in een grafiek te kunnen uitdrukken werd het begrip pF ingevoerd, gedefinieerd als de logaritme van de zuigspanning in cm waterkolom:

$$
pF = \frac{10}{\log(h_p^*)} \tag{2.7}
$$

De vochtkarakteristieken worden meestal bepaald door water te onttrekken aan een initieel nat grondmonster. Wanneer men water toevoegt aan een initieel droog monster, zal het verband  $\theta(\text{h}_{\overline{\text{p}}})$  dikwijls anders zijn. Er treedt hysteresis op.

Bij verzadigde stroming is het totale poriënvolume van de grond beschikbaar voor stroming; in de onverzadigde zone is echter een gedeelte van de poriën gevuld met lucht die niet aan de stroming deelneemt. De doorlaatfactor K is derhalve niet constant, maar afhankelijk van de relatieve waterverzadiging  $S_{\mathbf{w}}$ . Per definitie is de relatieve waterverzadiging gelijk aan het quotiënt van het volumetrisch vochtgehalte  $\theta$  en het poriënvolume n (S<sub>w</sub> =  $\theta/n$ ).

Voor een bepaalde grondsoort is de doorlaatfactor K dus afhankelijk van het vochtgehalte  $\theta$  of (omdat  $\theta = f(h_n)$ ) van de lokale drukhoogte  $^{\rm h}$ p :

$$
K = f(S_w) \text{ of } K = f(\theta) \text{ of } K = f(h_p) \qquad (2.8)
$$

Voor de hydraulische doorlaatfactor K wordt bij onverzadigde stroming soms de term capillair geleidingsvermogen gebruikt.

Voor praktische toepassingen worden h en S<sub>w</sub> in vergelijking (2.4) uitgedrukt in termen van plaatshoogte z, drukhoogte h<sub>p</sub> en volumetrisch vochtgehalte  $\theta$ . Substitueert men h = z + h en nS  $w = \theta$ , dan wordt vergelijking (2.4):

$$
\nabla \{K(\theta) \nabla (z + h_p)\} - Q = \frac{\partial \theta}{\partial t}
$$
 (2.9)

waarbij: Q = sink term die de wateropname door de wortels voorstelt  $\binom{3}{1}$  water.m<sup>-3</sup> grond.d<sup>-1</sup>). De term Q vormt veelal de belangrijkste oorzaak voor wateronttrekking uit de onverzadigde zone

9

#### NOTA/1842

Aangezien de stroming in de onverzadigde zone voornamelijk in verticale richting plaatsvindt (capillaire opstijging of infiltratie), kan men zich in de praktijk beperken tot 1 dimensie:

$$
\frac{\partial \theta}{\partial t} = \frac{\partial}{\partial z} \left\{ K(\theta) \frac{\partial h}{\partial z} \right\} + \frac{\partial k(\theta)}{\partial z} - Q \qquad (2.10)
$$

In deze één-dimensionale verticale modellen wordt de neerslag ingevoerd als randconditie.

In vergelijking (2.10) heeft men te maken met de twee afhankelijke variabelen *9* en hp. Daarom wordt dikwijls gebruik gemaakt van de betrekking:

$$
D = K \frac{dh}{d\theta} \qquad (m^2, d^{-1})
$$
 (2.11)

welke (2.10) verandert in:

$$
\frac{\partial \theta}{\partial t} = \frac{\partial}{\partial z} D(\theta) \frac{\partial \theta}{\partial z} + \frac{\partial K(\theta)}{\partial z} - Q \qquad (2.12)
$$

De factor D wordt de 'diffusivity' of vochtvereffeningscoëfficiënt genoemd, omdat de toegepaste transformatie de stroming analoog aan een diffusieproces maakt. Vergelijking (2.12) staat bekend als de  $\theta$ -vorm van de algemene stromingsverlijking, welke alleen bruikbaar is voor uniforme bodemprofielen.

In vergelijking (2.10) kan de zogenaamde differentiële vochtcapaciteit

$$
\Gamma = \frac{d\theta}{dh_p} \qquad (m^{-1})
$$
 (2.13)

worden ingevoerd, zodat (2.10) overgaat in:

$$
\Gamma(h_p) \frac{\partial h_p}{\partial t} = \frac{\partial}{\partial z} K(h_p) \left(\frac{\partial h_p}{\partial z} + 1\right) - Q \qquad (2.14)
$$

In de praktijk worden de ralties  $\theta(h_p^{\phantom{\dag}})$ , K( $\theta$ ), of K $(h_p^{\phantom{\dag}})$  en D( $\theta$ ) dikwijls benaderd door empirische formules. In dat geval zijn voor vergelijkingen (2.12) en (2.14) voor eenvoudige stromingsproblemen analytische oplossingen te vinden. In verreweg de meeste gevallen is men echter aangewezen op numerieke oplossingsmethoden.

Teneinde de partiële differentiaalvergelijkingen die de stroming van het grondwater beschrijven te kunnen oplossen, moeten ze worden voorzien van begin- en andere randvoorwaarden.

#### 2.3. Begin- en randvoorwaarden

Bij niet-stationaire berekeningen moet als beginvoorwaarden, als functie van de z-coördinaat, worden opgegeven de waterpotentiaal  $h(z)$ , of de waterinhoud  $\theta(z)$ .

De randvoorwaarden kunnen worden onderscheiden in boven- en onderrandvoorwaarden. Met behulp van de bovenrandvoorwaarde wordt de relatie gelegd met het plant/atmosfeer-systeem. Dit kan door het specificeren van meteorologische gegevens waarmee de potentiële evapotranspiratie kan worden berekend. In dat geval moeten de verdampingskenmerken van het gewas worden opgegeven. Zie ook AD HOC GROEP VERDAMPING(1984). Met behulp van de onderrandvoorwaarde kan de relatie worden gelegd met de verzadigde zone en het oppervlaktewatersysteem. In zijn meest algemene vorm kan de onderrandvoorwaarde worden geschreven als:

 $q_w = q_d + q_a$ 

(2.15)

NOTA/1842

11

waarin  $q_w$  is het specifiek debiet over de onderrand van het 1-dimensionale systeem voor de onverzadigde zone  $(m.d^{-1})$ , q<sub>d</sub> het specifiek debiet naar het het oppervlaktewaterstelsel (m.d<sup>-1</sup>) en q<sub>a</sub> het specifieke debiet naar de diepere watervoerend paketten, ook wel aangeduid als kwel of wegzijging  $(m.d^{-1})$ .

Met de term q<sub>2</sub> kan de interactie tussen grond- en oppervlaktewater worden vastgelegd, door deze term uit te drukken als functie van de hoogte van de grondwaterstand en eventueel het open waterpeil, met als parameter een maat voor de weerstand tegen stroming van of naar het oppervlaktewaterstelsel. Bij de schematisatisering zal worden beschreven hoe dit in HYMUST is gerealiseerd.

#### 2.4. Schematisering van het hydrologisch systeem

Om de wateraanvoerbehoefte voor peilbeheer en beregening in een zeker gebied te bepalen moet in principe een 3-dimensionaal niet-stationair model voor grond- en oppervlaktewater worden toegepast. Veelal is dit echter niet haalbaar en bovendien niet noodzakelijk. Daarom is het van groot belang om voor elk specifiek probleem te komen tot een verantwoorde schematisering. In HYMUST is wat betreft de onverzadigde zone aangesloten op de schematisering in MUST en wat betreft de interactie met het oppervlaktewater op de schematisering in HYDRO.

Schematisering van de stroming in de onverzadigde zone

In MUST wordt allereerst het profiel opgedeeld in een wortelzone en een ondergrond. De onderzijde wordt gelegd op een niveau beneden de diepst voorkomende grondwaterstand (fig. 2.1). In de wortelzone vindt geen verticaal transport plaats doch alleen wateropname door de wortels. In de ondergrond vindt alleen verticale stroming van water plaats en wordt het dynamisch proces van stroming van water opgevat als een opeenvolging van stationaire situaties, dat wil zeggen dat de flux over onderkant van het profiel, q<sub>w</sub> gelijk is aan de flux over het grensvlak wortelzone-ondergrond, q<sub>rs</sub>. Vergelijking (2.10) wordt daardoor vereenvoudigd tot:

$$
q = -K(\theta) \left\{ \frac{dh}{dz} + 1 \right\}
$$
 (2.16)

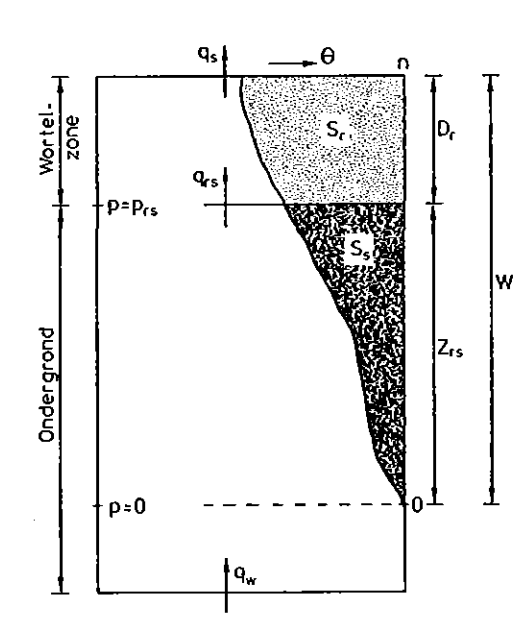

## Fig. 1. Schematische voorstelling van het onverzadigde zone systeem (uit: DE LAAT, 1985)

 $q_{\rm e}$  $q_{\rm rs}$  $q_{w}$  $P_{rs}$  $\theta$ s<br>r s<br>s  $z$ <sub>rs</sub>  $\mathbf{p}_{\mathbf{r}}$ w  $=$  flux door maaiveld (cm.d<sup>-1</sup>) flux door onderkant wortelzone (cm.d $^{-1})$ flux door onderkant profiel (cm.d $^{-1})$ waterdruk onderkant wortelzone (mbar)  $=$  waterinhoud  $(-)$ verzadigingstekort wortelzone (cm) verzadigingstekort ondergrond (cm) grondwaterstand (cm - onderkant wortelzone) dikte wortelzone (cm) grondwaterstanddiepte (cm-maaiveld)

Voor een aantal analytische uitdrukkingen voor  $K(\theta)$  is deze vergelijking oplosbaar. Echter ten behoeve van computermodellen wordt de vergelijking geschreven in eindige differentienotatie als:

$$
\Delta z = -\frac{1}{1 + q/K(\theta)} \Delta h_p \tag{2.17}
$$

en numeriek opgelost.

In het model MUST wordt gewerkt met de matrische potentiaal, uitge drukt per eenheid van volume. Hij krijgt daardoor de eenheid  $(N.m^{-2})$ . Omdat p/ $\rho q = h_n$  en  $\rho = 1000 \text{ kg.m}^{-3}$  en g  $\approx 10 \text{ m.s}^{-2}$ , is de waterdruk p uitgedrukt in mbar, ongeveer gelijk aan h<sub>p</sub>, uitgedrukt in cm. In het vervolg zal de matrische potentiaal worden aangeduid met de waterdruk p, die dus negatief is in de onverzadigde zone. Numerieke oplossing van vergelijking (2.17) levert voor elke waarde van q de relatie tussen z en p, de zogenaamde drukprofielen,  $z(p,q)$ . In bijlage 11 wordt een voorbeeld gegeven. Met behulp van de waterretentiecurve  $\theta(p)$ , is dit profiel om te zetten in een vochtprofiel  $z(\theta, q)$ . Integratie van poriënvolume in de ondergrond dat niet is gevuld met water levert het verzadigingstekort van de ondergrond, S<sub>s</sub>. Bij elke waarde van de diepte van de grondwaterstand beneden onderkant wortelzone, z<sub>rs</sub>, en fluz q hoort een waarde  $s_{s}$ . Aldus kan een functie(tabel) S( $z_{rs}$ ,q) worden samengesteld. Voor de wortelzone kan bij elke waarde van de waterdruk aan de onderkant van de wortelzone,  $p_{\text{re}}$ , het verzadigingstekort worden bepaald. resulterend in relatie  $S_r(p_{rs})$ .

Omdat bij elke waarde van  $z_{{}_{\rm FS}}$  en q de waarde  $p_{{}_{\rm FS}}$  eenduidig is bepaald kan S<sub>s</sub> (z<sub>rs</sub>,q) ook worden geschreven als S<sub>s</sub> (p<sub>rs</sub>,q). Het verzadigings– tekort van de het gehele profiel kan aldus worden uitgedrukt:

$$
S_{n} (p_{nS}, q) = S_{n} (p_{nS}) + S_{n} (p_{nS}, q)
$$
 (2.18)

In DE LAAT(1985) wordt de oplossingsmethode behandeld, waarbij onderscheid wordt gemaakt tussen 'upper boundary solution' en 'lower boundary solution'. Eerstgenoemde geldt als de vochtverdeling en de grondwaterspiegel worden bepaald door  $\boldsymbol{\mathfrak{q}}_{\textbf{rs}}$  laatstgenoemde als de situatie optreedt van capillaire opstijging in combinatie met neerwaartse flux door de onderrand.

Het model voor de 'lower boundary solution' houdt geen rekening met stroming van water in het bovenste deel van de onverzadigde zone. In plaats daarvan wordt een correctie op het vochtprofiel berekend door allereerst het verzadigingstekort van het percolatieprofiel,  $S_{S}$ , te bepalen uit de waterbalans (fig. 2.2):

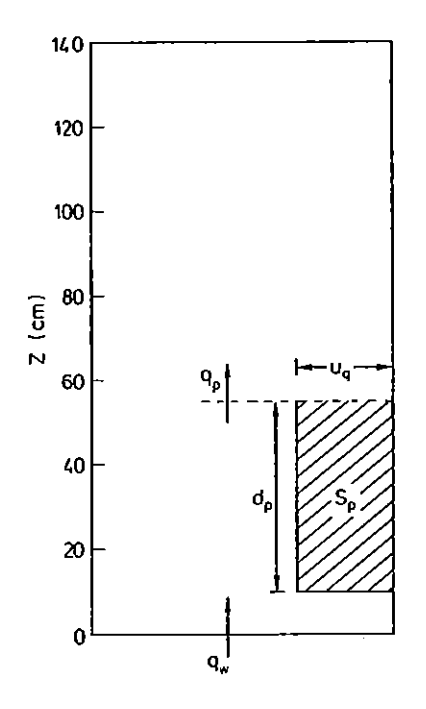

Fig. 2. Schematische voorstelling van het percolatieprofiel (uit DE LAAT, 1985)

> flux door bovenkant percolatieprofiel (cm.d $^{\texttt{-1}}$ ) flux door onderrand (cm.d $^{-1})$  $\mu_{\bf p}$  = bergingscoëfficiënt (-)  $s_p^{\dagger}$  = verzadigingsdeficiet percolatieprofiel (cm)  $d_{p}$  = grondwaterstand (cm - bovenkant percolatieprofiel)

$$
S_p(t+\Delta t) = S_p(t) + \Delta t \left\{ q_p(t+\lambda \Delta t) - q_w(t+\lambda \Delta t) \right\}
$$
 (2.19)

en vervolgens de hoogte van dit profiel, d , te berekenen uit:

$$
d_p = S_p / \mu_q \tag{2.20}
$$

waarbij de bergingscoëfficiënt,  $\mu_{\bf q}^{\phantom{\dag}}$ , wordt berekend als

$$
\mu_{q} = A + B \log (-\lambda q_{p} - \lambda q_{w})
$$
 (2.21)

waarin A en B parameters zijn afhangen van de K(8)-relatie. *Zie* verder DE LAAT (1985); blz. 10.

Combinatie van beide methoden levert de gevraagde oplossing, inhoudende dat voor elke waarde van de flux over boven- en onderrand gedurende een zeker tijdstap 6t de nieuwe waarden voor het freatisch vlak  $\mathbf{z_{rs}}$ , het verzadigingstekort  $\mathbf{s_{r}}$  en  $\mathbf{s_{s}}$  en de waterdruk aan de onderkant wortelzone p<sub>rs</sub> op tijdsip t+∆t wordt berekend.

De waterretentiecurve kan hysteresis vertonen. Dat wil zeggen de curve voor uitdroging is anders dan voor bevochtiging. In HYMUST kan alleen hysteresis in de wortelzone worden meegenomen door het opgeven van een 'hysteresis factor', gedefinieerd als het aantal log-eenheden waarover de  $S_n(p_{nS})$  curve voor uitdroging verschuift om de bevochtigingscurve te verkrijgen. Zie ook DE LAAT (1980); appendix B.

Schematisering van het verdampings- en neerslagproces

Het model MUST biedt meerdere mogelijkheden om de het flux door de bovenrand van het profiel (i.c. de actuele evapotranspiratie en de neerslag) te berekenen. In HYMUST is alleen de volgende optie toepasbaar.

Per tijdstap worden de neerslag en de open water verdamping E<sub>o'</sub> berekend volgens Penman, opgegeven (AD HOC GROEP VERDAMPING,1985). Via een 'gewasfactor' wordt  $E_0$  omgezet in de potentiële evapotranspiratie E<sub>p</sub>. Per bodemgebruiksvorm is een tabel van decadewaarden van de

gewasfactoren gegeven. De aldus berekende waarden voor  $E_n$  wordt de actuele evapotranspiratie berekend volgens:

$$
E = \alpha_E * E_p \tag{2.22}
$$

waarin  $\alpha_{\rm E}$  een reductiefactor is afhankelijk van de waterdruk aan de onderkant van de wortelzone (fig. 2.3).

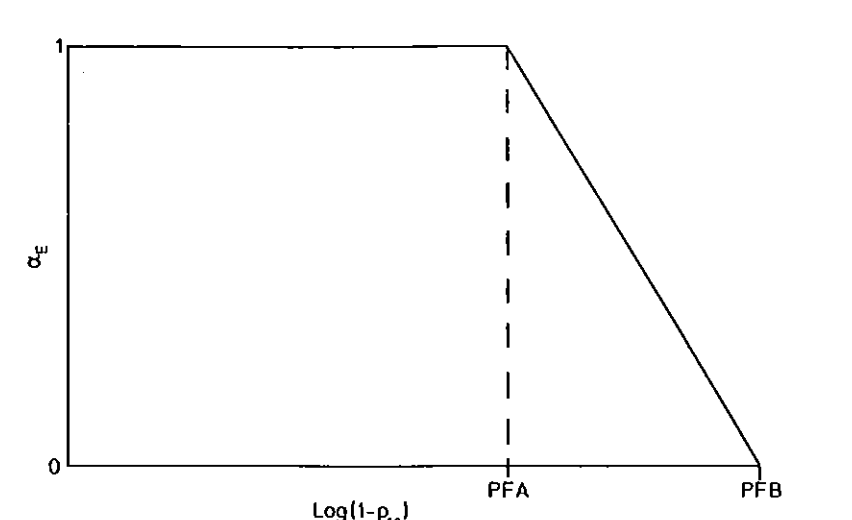

Fig. 2.3. De relatie tussen de reductiefactor,  $\alpha_{R}$ , en de waterdruk aan de onderkant wortelzone,  $p_{rs}$  (uit DE LAAT, 1985)

De waarden van PFA en PFB zijn gewasafhankelijk en moeten worden opgegeven. Zie ook WERKGROEP ICW (1988).

Door middel van een kode kan worden gespecificeeerd of een gewas beregend kan worden. De manier van beregenen kan zeer gedetaileerd worden vastgelegd met de volgende parameters:

- 1. minimum tijdsinterval tussen twee giften (d). Dit tijdsinterval mag kleiner zijn dan de lengte van de tijdstap, die in HYMUST gelijk is aan de decadelengte;
- 2. maximum grootte van de bruto beregeningsgift (cm). Tijdens de simulatie wordt ook de hoeveelheid water berekend die nodig is om de wortelzone weer op veldcapaciteit te brengen. Indien deze hoeveelheid, die gelijk wordt gesteld aan 1,1 maal het verschil in verzadigingstekort van de wortelzone bij de actuele situatie respectievelijk bij  $pF = 2,0$ , kleiner is dan de maximum gift, wordt deze kleinere hoeveelheid gegeven;
- 3. de kritieke pF-waarde van de waterdruk aan de onderkant wortelzone waar beneden geen beregeningsgift wordt gegeven;
- 4. de kritieke waarde van het verschil tussen potentiële en actuele evapotranspiratie sinds de laatste gift, die moet zijn overschreden om te beregenen.

#### $NOTA/1842$  17

De waarden van deze parameters voor de verschillende bodemgebruiksvormen in Zuid-Holland staan weergegeven in ICW-nota 1801. Verder wordt aangenomen dat ten gevolge van verliezen, de netto beregeningsgift 10% kleiner is dan de bruto-gift.

Schematisering van de interactie grond- en oppervlaktewater

Van de wederom meerdere mogelijkheden die MUST biedt om de onderrandvoorwaarde te definiëren is in HYMUST gekozen voor de flux-grondwaterspiegel relatie, omdat daarmee de verbinding met de schematisatie in HYDRO kon worden gelegd.

De betreffende passages uit ICW-nota 1801 zijn hier dan ook van toepassing (met enige aanpassing).

In HYMUST wordt q<sub>u</sub> berekend per decade en aangeduid als I (infiltratie). Een negatieve waarde van de infiltratie is dus drainage. Voor de berekeningen van waarden voor I is het pakket opgedeeld in: - bodemlagen beneden polderpeil;

- bodemlagen boven polderpeil.

In de bodemlagen beneden polderpeil heeft de grondwaterstroming betrekking op infiltratie wanneer de gemiddelde grondwaterstand, H zich beneden het polderpeil, P bevindt. Voor de hierbij van belang zijnde infiltratieweerstanden  $R_i$  moeten waarden zijn vastgesteld. Bij drainage vindt het afvoerproces gedeeltelijk in deze lagen plaats. Er wordt vanuit gegaan dat de weerstand bij afvoer,  $R_{\rm d}$  gelijk is aan de weerstand bij infiltratie  $\overline{\textbf{R}}_{\textbf{i}}$ .

De bodemlagen boven polderpeil zijn alleen van belang bij drainage. Naarmate de grondwaterstand stijgt worden deze lagen in meerdere mate betrokken bij de afvoer. De ondiepe afvoerweerstand  $\mathrm{R}_{_{\mathrm{O}}}$  is mede afhankelijk van de grondwaterstand. Uitgaande van de formule van Hooghoudt is bij een drainagecriterium - een afvoer van 10 mm. $\overline{\mathsf{d}}^{-1}$  wanneer de grondwaterstand midden tussen de ontwateringsmiddelen het maaiveld raakt - R<sub>o</sub> uitgedrukt in R<sub>d</sub>.

Indien een drainagesysteem aanwezig is, wordt aangenomen dat deze ligt op een diepte van 120 cm-mv. De hierop betrekking hebbende afvoerweerweerstand is uitgaande van bovengenoemd drainagecriterium eveneens

uitgedrukt in  $R_d$ . Voor de in het voorgaande omschreven situaties zijn de volgende betrekkingen op te stellen:

- $-$  infiltratie,  $\bar{H} \geqslant P$ 
	- $I = 10$  T  $\frac{H P}{Q P}$  $\alpha$  R<sub>1</sub> (2.23)
- $-$  drainage,  $\bar{H}$  < P

$$
I = I_d + I_0 \tag{2.24}
$$

$$
I_d = 10 T \frac{\bar{H} - P}{\alpha R_i}
$$
 (2.25)

\* sloten: 
$$
I_0 = -10 \text{ T} \frac{(R_1 - P) (\bar{H} - P)^2}{\alpha^2 R_1 P^2}
$$
 (2.26)

\* 
$$
\arains (\bar{H} < 120): I_0 = 10 \text{ T} \frac{(30 \alpha - P + \alpha R_i) (\bar{H} - 120)}{120 \alpha^2 R_i}
$$
 (2.27)

waarbij: I = infiltratie tijdens een decade (mm)  $I_d$  = diepe infiltratie in een decade (mm)  $I_0$  = ondiepe infiltratie in een decade (mm)  $\overline{H}$  = gemiddelde grondwaterstand tijdens een decade (cm-mv)  $P = polderpei1 (cm-mv)$  $\alpha$  = vormfactor in verband met kromming van grondwaterspiegel (is gesteld op 0,8)  $R_i$  = infiltratieweerstand (d) T lengte van de decade (d)

De afvoer in bovenstaande vergelijkingen is geformuleerd als een negatieve infiltratie en is opgesplitst in een afvoercomponent  $I_d$  voor de diepe bodemlagen en een afvoercomponent  $I_{0}$  voor de ondiepe bodemlagen.

Schematisering van verdamping van glastuinbouw

In HYMUST kan ook voor gebieden met glastuinbouw de verdamping worden berekend. De berekening hiervan is overgenomen van het HYDRO-model en gaat als volgt:

$$
E_g = f \{1, 7 * 10^{-3} * S + 0, 5 T\}
$$
 (2.28)

waarbij E is de verdamping van een tuinbouwgewas onder glas<br>(mm.dec<sup>-1</sup>), f is gewasfactor (seizoensafhankelijk), S is de globale straling boven het glasdek in een decade  $(J.cm^{-2})$  en T is de lengte van de decade (d). Voor een voorbeeld van de gewasfactoren, zie ICW-nota 1801.

Schematisering van de stroming van water in krimpgevoelige gronden

Het modelleren van de water van zwellende en krimpende gronden is een moeilijk proces. In HYMUST is dit proces sterk vereenvoudigd door van gronden die als krimpgevoelig worden aangemerkt aan te nemen dat een bepaald percentage van de neerslag direct wordt afgevoerd naar het grondwater. Modelmatig is dit gerealiseerd om deze hoeveelheid op te tellen bij de flux over de onderrand,  $\mathbf{q}_{_{\mathbf{W}}}$ . Het percentage is seizoensafhankelijk; zie ICW-nota 1801.

 $NOTA/1842$  20

#### 3. HET COMPUTERPROGRAMMA HYMUST

#### 3.1. Algemeen

Het computerprogramma HYMUST is ontstaan uit twee andere programma's namelijk HYDRO (WERKGROEP ICW, 1981) en MUST (DE LAAT, 1985). De organisatie en presentatie van gegevens en resultaten is overgenomen uit HYDRO. De berekeningswijze van de wateraanvoerbehoefte voor gebieden met open water en glastuinbouw komt eveneens uit HYDRO. Uit MUST komt de berekeningswijze van de overige gebruikswijzen. Deze gebruikswijzen: Recreatie, Grasland, Bouwland voor aardappelen en granen en bloembollen.

Elk door te rekenen gebied is opgedeeld in vakjes van 25 ha. Hiertoe kan een raster worden gemaakt welke over de kaart van het gebied kan worden gelegd. Aan elk vakje dat op deze manier ontstaat is een x en y coördinaat toegekend. De x-coördinaten lopen van noord naar zuid in oplopende volgorde. De v-coördinaten lopen van west naar oost in oplopende volgorde. Aan elk vakje worden een aantal coderingen toegekend (zie hfdst 3.2). Op deze manier ontstaat een vakkenfile. Alle vakken welke eenzelfde codering hebben vormen een blok. Door middel van een ordeningsprocedure wordt een blokkenfile aangemaakt. Deze blokkenfile dient als invoerfile voor het programma HYMUST. Tevens dient als invoer een file met meteogegevens en een aantal files met bodemfysische gegevens.

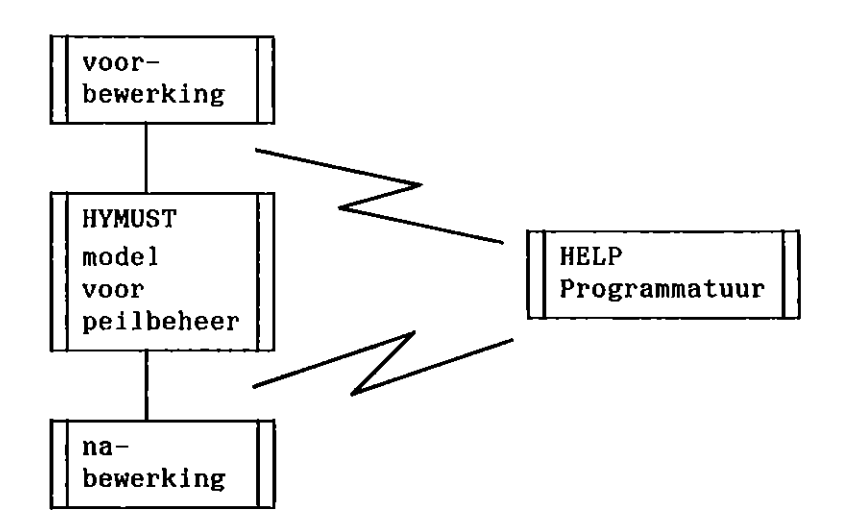

Fig. 3.1. Systeemstroomschema van het model HYMUST

#### NOTA/1842 21 22

Het systeemstroomschema van het systeem voor peilbeheer staat weergegeven in figuur 3.1. Zoals uit de figuur blijkt valt het systeem uiteen in 4 hoofdgroepen. Deze 4 hoofdgroepen zijn de voorbewerking, het eigenlijke model HYMUST voor het berekenen van de wateraanvoerbehoefte voor peilbeheer, de nabewerking en HELP programmatuur. Deze 4 hoofdgroepen worden in hoofdstuk 4 nader toegelicht. Voor het kunnen werken met dit systeem zijn een aantal invoerfiles noodzakelijk. Deze zullen eerst worden beschreven. In hoofstuk 4 wordt een toelichting gegeven hoe met dit systeem kan worden gewerkt.

#### 3.2. Benodigde invoerfiles

#### 3.2.1 Vakkenfile

De gegevens welke in de vakkenfile moeten worden opgeslagen zijn de volgende:

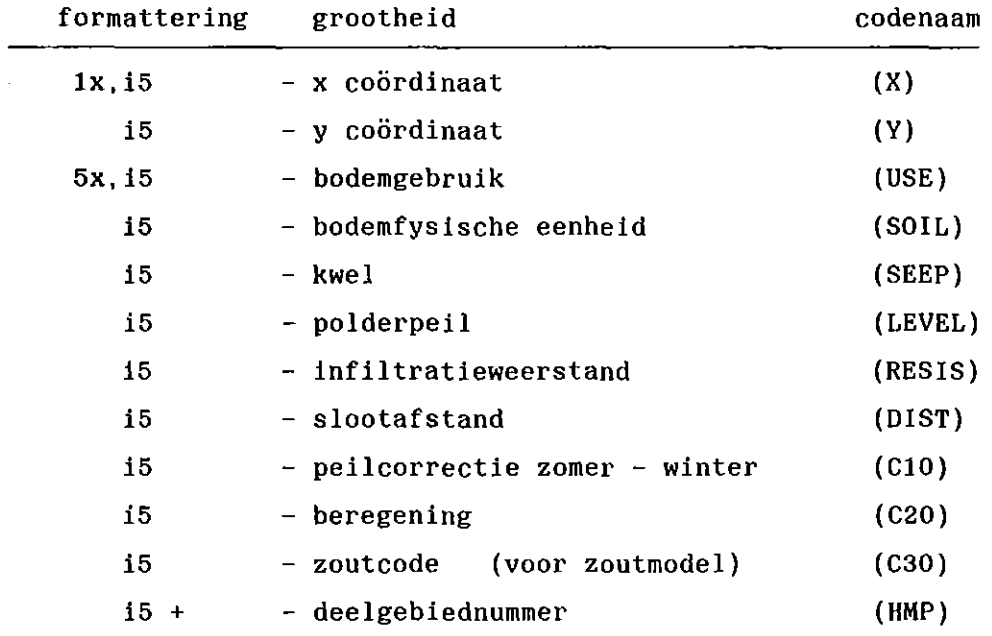

totaal 66 posities (= recordlengte van de vakkenfile)

#### NOTA/1842

22

De gegevens voor de vakken worden in de vorm van coderingen gegeven. Voor het bodemgebruik ziet deze codering er als volgt uit:

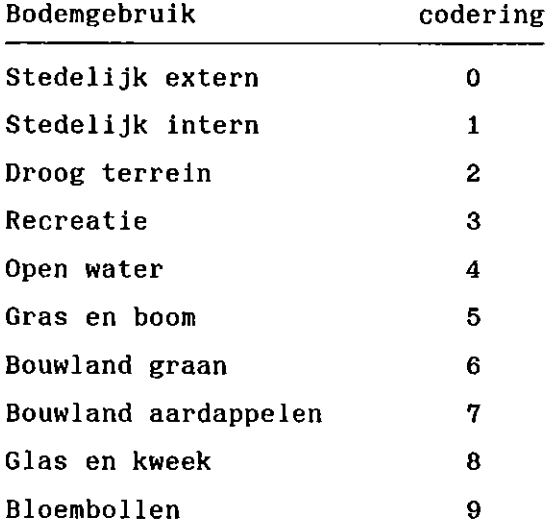

Voor de bodemfysische eenheden wordt verwezen naar DE GRAAFF(1985). Ook hier zijn 10 verschillende coderingen aan te brengen (0 t/m 9). Het getal 77 geeft aan dat een codering niet van toepassing is. Dit is het geval wanneer aan het bodemgebruik de code 0, 1, of 2 is toegekend. Deze vakken worden in de berekening buiten beschouwing gelaten. De waarden van de kwelintensiteit (code's 1 t/m 9), het polderpeil (code's 1 t/m 8) en de infiltratieweerstand (code's 0 t/m 8) kunnen door middel van een keuzeprogramma worden opgegeven. De eenheid van de kwelintensiteit is in mm/dag, van het polderpeil in cm-mv en van de infiltratieweerstand in dagen.

De codering van de slootafstand is voor het programma HYMUST geen inputvariabele doch kan wel in de vakkenfile worden gezet. De code's voor de correctie op het zomerpeil (code's 0 t/m 9) worden in het programma HYMUST met een factor 10 vermenigvuldigd. Het op deze wijze verkregen getal geeft het aantal centimeters weer waarop het zomerpeil wordt gecorrigeerd naar de winterperiode. Het zomerpeil wordt ingesteld op 1 april (decade 10) en eindigt op 30 september (decade 27), behalve indien op dat moment er een grondwaterstand wordt berekend die ondieper is dan 100 cm-mv terwijl het polderpeil dieper dan 100 cm-mv is. Een vak kan wel (code 1) of niet (code 0) worden beregend. Dit wordt tot uiting gebracht in de code voor beregening.

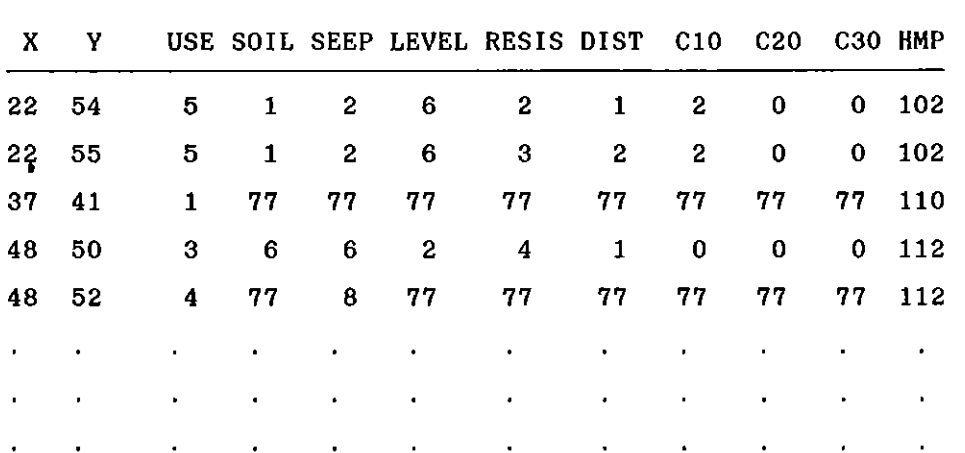

De inhoud van de vakkenfile zou er als volgt uit kunnen zien:

3.2.2. Meteofile

Er dient een meteofile aanwezig te zijn met hierop gegevens over de open waterverdamping, neerslag en straling. Deze gegevens dienen op decadebasis te worden ingevoerd. De indeling van de meteofile ziet er als volgt uit:

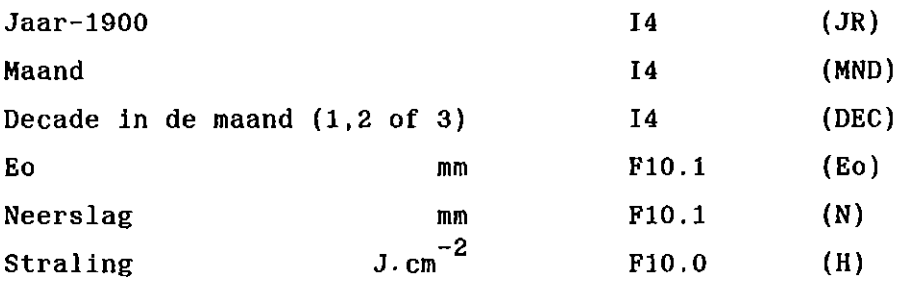

De meteofile kan er nu als volgt uit zien:

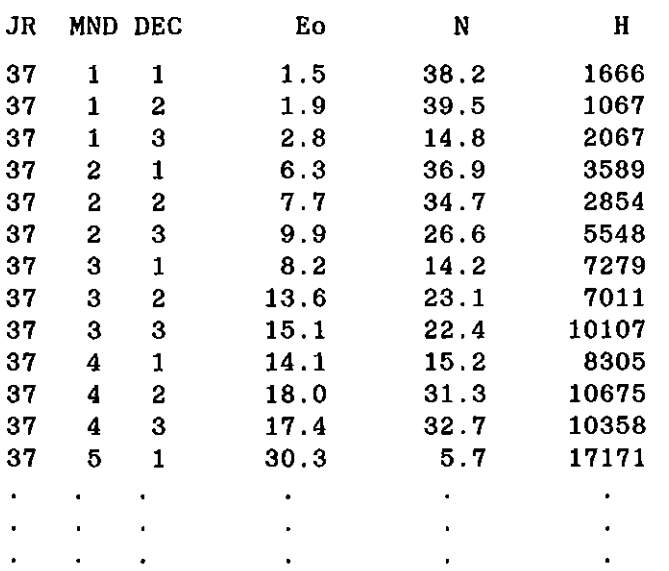

#### 3.2.3. Bodemfysische gegevens

Voor verschillende gronden (bouwstenen) kunnen de K(h) en  $\theta$ (h) relaties worden bepaald. Met behulp van deze bouwstenen kunnen profielen worden samengesteld. Per profiel en per bewortelingsdiepte moet een file worden samengesteld. De bewortelingsdiepte is afhankelijk van het bodemgebruik en deze bewortelingsdiepte is als volgt:

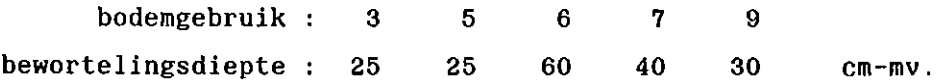

In bijlage 1, welke is ontleend aan DE GRAAFF (1985), staan schematisch weergegeven de bodemfysische eenheden met de erbij behorende bouwsteennummers. In bijlage 2 staan de K(h) en  $\theta$ (h) relaties van de verschillende bouwstenen weergegeven. Let wel, dat hier gebruik wordt gemaakt van de  $\theta(h)$  en de K(h)- relaties in plaats van de  $\theta(p)$  en K(p)-relatie waarmee HYMUST werkt. Echter de numerieke verschillen zijn gering. Vanaf de bewortelingsdiepte moeten de K(h) en  $\theta$ (h) relaties worden opgegeven, tezamen met de laagdikte.

Voor de onderste laag behoeft geen laagdikte te worden opgegeven. Voor 13 verschillende drukhoogten aan de onderkant van de wortelzone dient per bouwsteen de K(h) en  $\theta$ (h) relatie te worden bepaald. Deze 13 drukhoogten zijn (-h): 0, 10, 20, 31, 50, 100, 250, 500, 1000, 2500, 5000, 10 000, en 16 000 cm. Voor de wortelzone moeten de vochtgehaltes bij 13 verschillende drukhoogten worden opgegeven. Deze vochtgehaltes kunnen de gewogen gemiddelden zijn van twee of meer bouwstenen. Als voorbeeld kunnen we aan de hand van bijlagen 1 en 2 een bodemfysische eenheid gaan beschrijven. Voor eenheid 4 met als bodemgebruik bouwland voor granen zijn de bouwsteennummers 15, 16, 17, en 18 van belang. De beschrijving van deze bodemfysische eenheid komt op de file BODFYS64.DAT. Het cijfer 6 in de filenaam geeft het bodemgebruik aan, terwijl het cijfer 4 de bodemfysische eenheid identificeert. De informatie op deze file is de volgende:

NOTA/1842

25

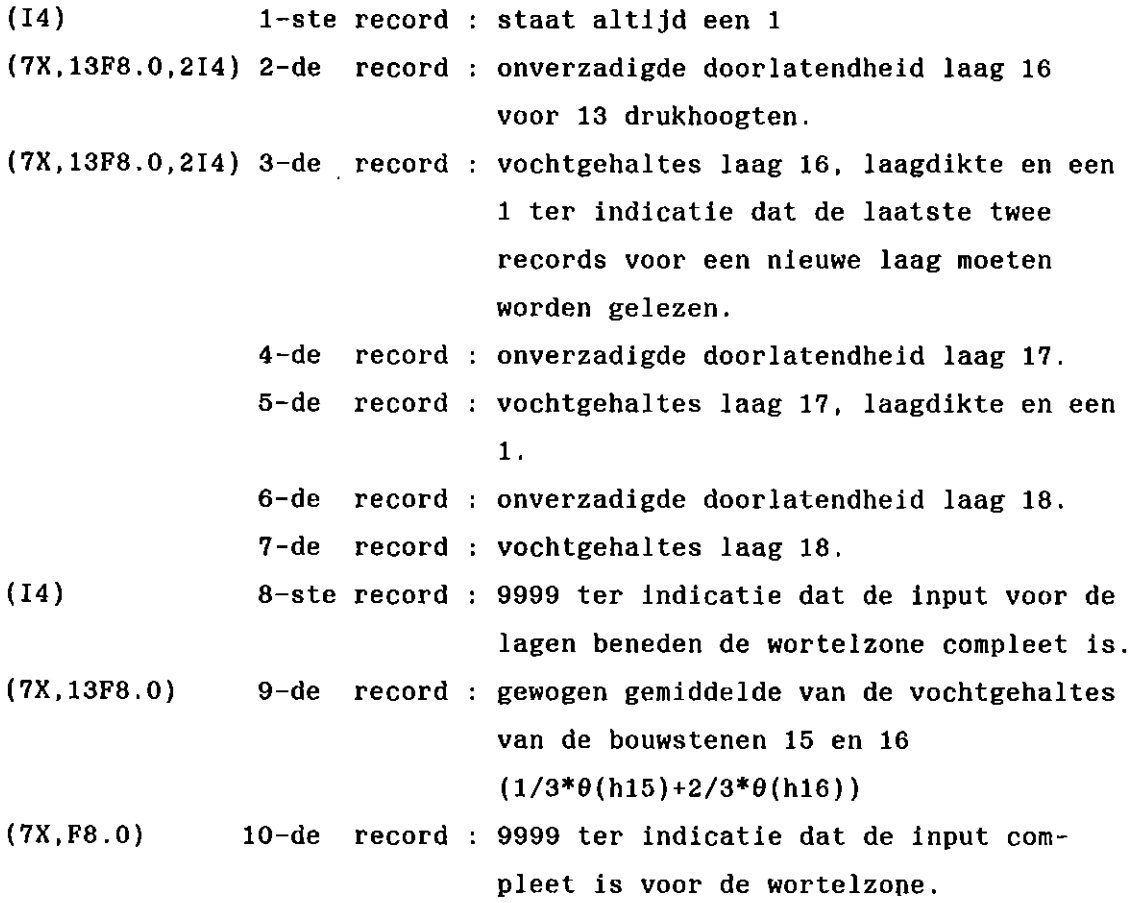

De file BODFYS64.DAT ziet er nu als volgt uit:

16 250 0.5 0.36 0.23 0.13 8.0E-2 1.6E-2 5.5E-3 1.5E-3 2.5E-4 1.0E-4 2.5E-5 2.0E-5<br>0.45 0.441 0.430 0.425 0.410 0.402 0.422 0.230 0.242 0.210 0.422 0.210<br>0.460 0.340 0.340 0.355 0.320 0.290 0.252 0.230 0.210 0.185 0.146 0.1 0.459 0.419 0.409 0.403 0.397 0.383 0.341 0.302 0.245 0.210 0.192 0.174 0.164<br>9999

Het programma HYMUST berekent aan de hand van bovenstaande gegevens de curves voor het verzadigingstekort bij combinaties van capilaire fluxen en grondwaterspiegels. Dit worden de VPOS tabellen genoemd. Zijn deze curves eenmaal berekend, dan worden deze opgeslagen op file zodat bij een volgende run van het programma deze tabellen niet opnieuw behoeven te worden berekend. De naam van de file is dezelfde als die waarop de bodemfysische gegevens staan, doch de extensie is .POS in plaats van .DAT. Schematisch weergegeven ziet het er als volgt uit:

NOTA/1642

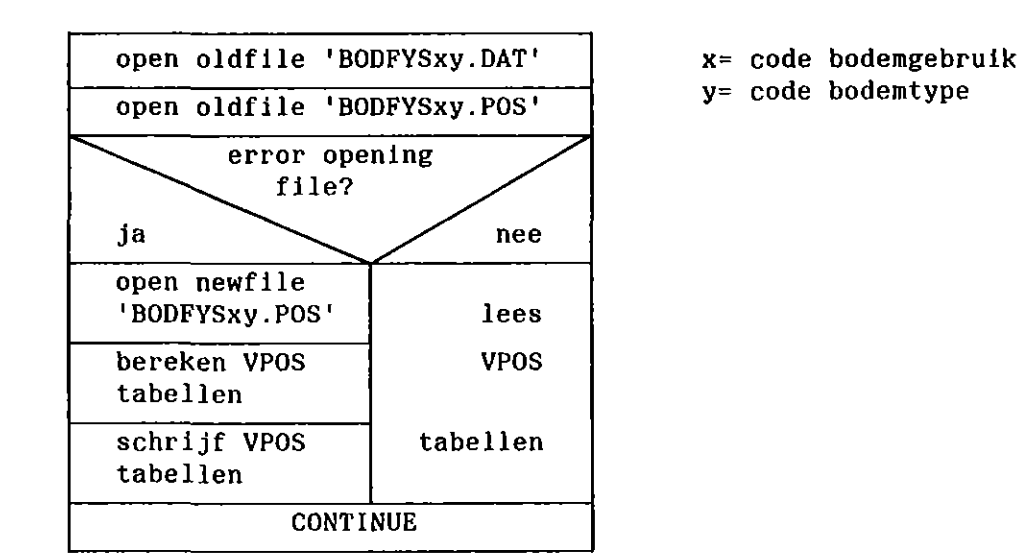

Fig. 3.2. Schematische weergave van de filebehandeling van VPOS tabellen

#### 4. HET WERKEN MET HET MODEL VOOR PEILBEHEER

Uit figuur 3.1 blijkt dat het systeem in 4 hoofdgroepen uiteen valt. Deze hoofdgroepen zijn achtereenvolgens de voorbewerking, het model HYMUST voor peilbeheer, de nabewerking en de HELP-programmatuur. Deze 4 hoofdgroepen zullen worden toegelicht, mede aan de hand van enkele voorbeelden.

#### 4.1. De voorbewerking

In figuur 4.1 is de voorbewerking schematisch weergegeven. Zoals reeds eerder is gememoreerd vormen vakken welke eenzelfde codering hebben voor achtereenvolgens bodemgebruik, bodemtype, kwel, polderpeil, infiltratieweerstand, de wintercorrectie op het zomerpeil en de beregening tezamen 1 uniek blok. Op deze wijze kan vanuit de vakkenfile een blokkenfile worden gemaakt. De blokkenfile dient als input voor HYMUST. Met behulp van het programma PREORDER kan de blokkenfile worden gemaakt. Dit programma vraagt interactief een aantal parameters. De eigenlijke ordening en samenstelling van de blokkenfile geschiedt in de batch-queue. De op te geven parameters zijn:

- Op hoeveel variabelen moet er worden gesorteerd.

- In welke kolomnummers van de vakkenfile staan die parameters.

Hier worden de kolomnummers opgegeven van achtereenvolgens bodemgebruik, bodemtype, kwel, polderpeil, infiltratieweerstand, correctiefactor voor winterpeil, en de beregening. Tevens dient men op te geven welke files er moeten worden samengesteld. Men heeft de keus uit de navolgende informatie:

- -uitgebreide vakkenfile (VAK.DAT); geeft uitgebreide informatie over de vakken;
- -blokken file (HYBLOK.DAT): blokkenfile welke als input dient voor het programma HYMUST;
- -uitgebreide blokkenfile (BLOK.DAT); geeft uitgebreide informatie over de blokken;
- -nieuwe vakkenfile (NEWRAW.DAT); nieuwe gesorteerde vakkenfile met eventueel de bloknummers eraan toegevoegd;
- *file* met overzicht van het aantal vakken per blok per deelgebied (AREAS.DAT).

28

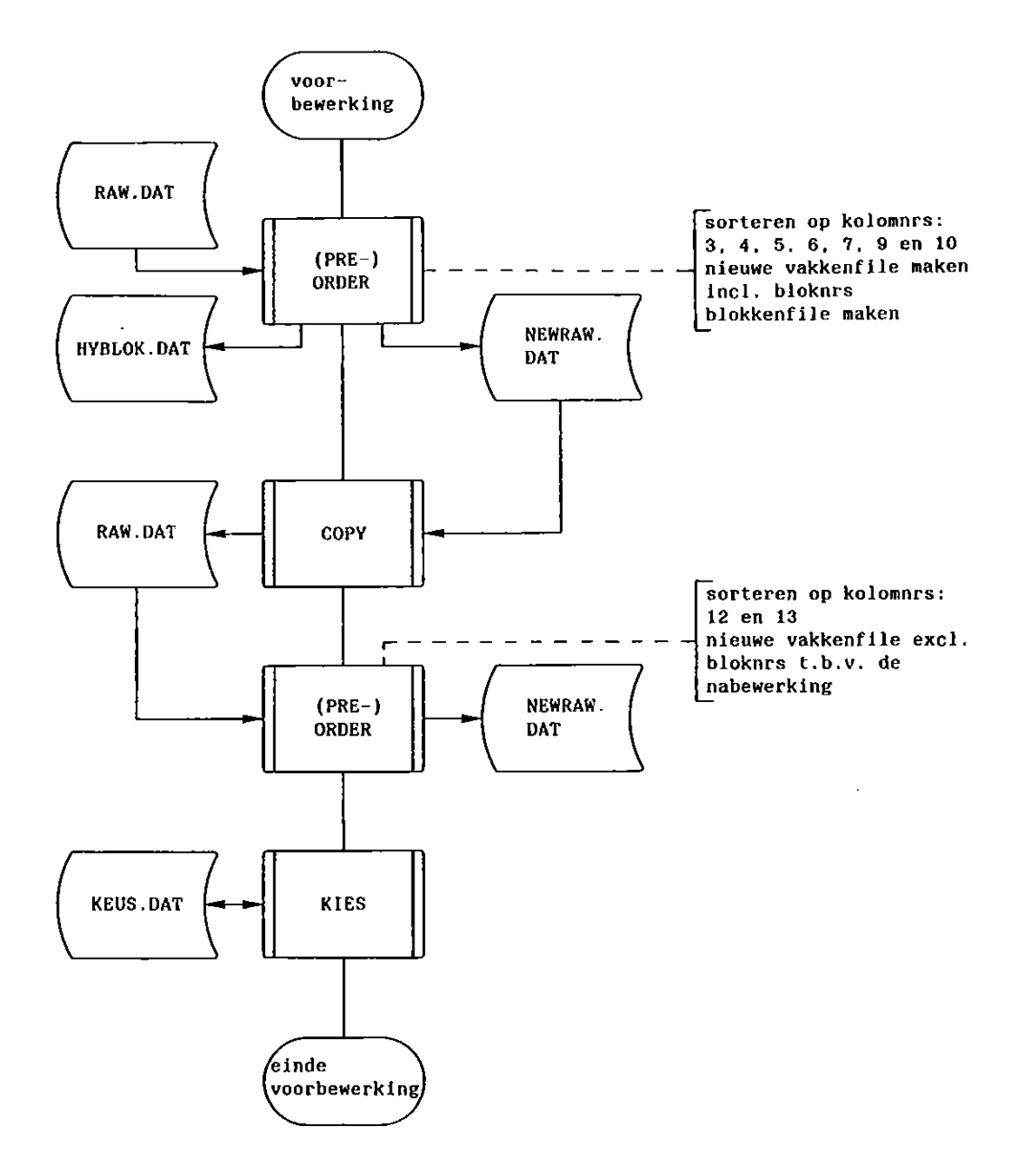

Fig. 4.1. Systeemstroomschema van de hoofdgroep voorbewerking

Het programma PREORDER maakt gebruik van een beeldschermformulier welke moet worden ingevuld (zie bijlage 3) en van een commandofile (ORDER.BAT) waarvan de inhoud er als volgt dient uit te zien:

\$ RUN SORTEER

\$ DELETE/NOCONFIRM SORTEER.PAR.\*,RAW.SOR.\*

\$ EXIT

De vakkenfile moet de naam RAW.DAT hebben. Het sorteren kan worden gestart met het commando: \$ RUN PREORDER

#### $NOTA/1842$  29

Het aantal te sorteren variabelen is 7 en deze staan in de kolommen 3, **4,** 5, 6, **7, 9, en** 10 van de vakkenfile . Tevens moet gekozen worden voor het aanmaken van de input blokfile (HYBLOK.DAT) en het aanmaken van een nieuwe vakkenfile (NEWRAW.DAT) inclusief bloknummers. Na het invullen van het beeldschermformulier wordt de commandofile ORDER.BAT automatisch in de batchqueue gezet. Een gedeelte van de blokkenfile is hieronder weergegeven.

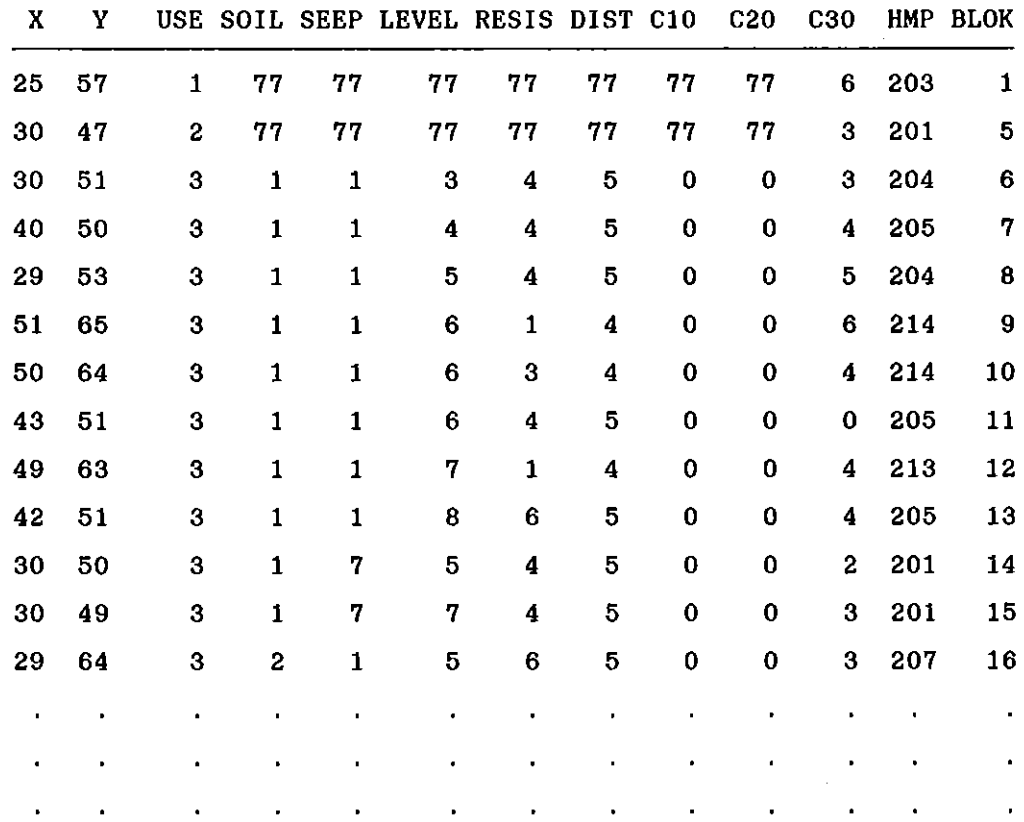

De file NEWRAW.DAT waarop de bloknummers bijgeschreven zijn (kolomnummer 13) moet opnieuw worden gesorteerd ten behoeve van de nabewerking. Wanneer men de wateraanvoerbehoefte op gebiedsniveau wil hebben, dan moet de nieuwe vakkenfile worden gecopieerd naar de file RAW.DAT. De ordeningsprocedure kan nu worden herhaald. Het aantal te sorteren variabelen is nu 2. De te sorteren kolommen zijn 12 (HMP) en 13 (BLOK). Er hoeft nu alleen een nieuwe vakkenfile te worden aangemaakt (NEWRAW. DAT).

Vervolgens moet met behulp van het interactieve programma KIES een keuzefile worden aangemaakt (KEUS.DAT). Er moet dan worden bepaald welke jaren en welke blokken HYMUST moet doorrekenen. Bovendien kan men aangeven welke informatie HYMUST moet geven en met welke coderingen en voorwaarden rekening dient te worden gehouden. De coderingen voor kwel, polderpeil en infiltratieweerstand kunnen dan worden opgegeven. De voorwaarden waaronder kan worden gerekend zijn:

- wel of geen infiltratie;
- alleen winterpeil of zomer- en winterpeil;
- wel of geen scheurvorming. Bij scheurvorming dient men ook nog de coderingen op te geven van de bodemtype's waarbij scheurvorming kan optreden.

Het programma werkt interaktief en wel als volgt: \$ RUN KIES

De volgende conversatie wordt nu op gang gebracht (De door de gebruiker in te tikken informatie is onderstreept):

Voor welke jaren wilt u de berekening uitgevoerd hebben? Geef nu voor maximaal 8 periode's beginjaar en eindjaar op: ---- \*\*\*\* ---- \*\*\*\* ---- \*\*\*\* ...

 $1960$  1986 /

Wilt u J/N nog meer periode's in de berekening opnemen?  $N$ </u> Voor welke blokken wilt u de berekening uitgevoerd hebben? Geef nu voor maximaal 8 **series** blokken beginblok en eindblok op: ---- \*\*\*\* ---- \*\*\*\* ---- \*\*\*\* ...

 $\frac{1}{2}$  1 21 /

Wilt u J/N nog meer series in de berekening opnemen? N Wilt u J/N file "W I N T E R" uitgeprint hebben? J Wilt u J/N file "D E C A D E" uitgeprint hebben? J Wilt u J/N file "H Y M A N I" uitgeprint hebben? J

Nadat deze vragen zijn beantwoord verschijnt op het beeldscherm een invulformulier. Hierin moeten de waarden van de kwel, het polderpeil en de infiltratieweerstand worden aangepast. Tevens moet in het formulier worden ingevuld of er sprake is van infiltratie, peilcorrectie

#### $NOTA/1842$  31

en/of scheurvorming. Indien er sprake is van scheurvorming dan moet er ook nog worden opgegeven bij welke bodemtype's scheurvorming optreedt. Het formulier ziet er als volgt uit:

#### **CODERINGSTABEL**

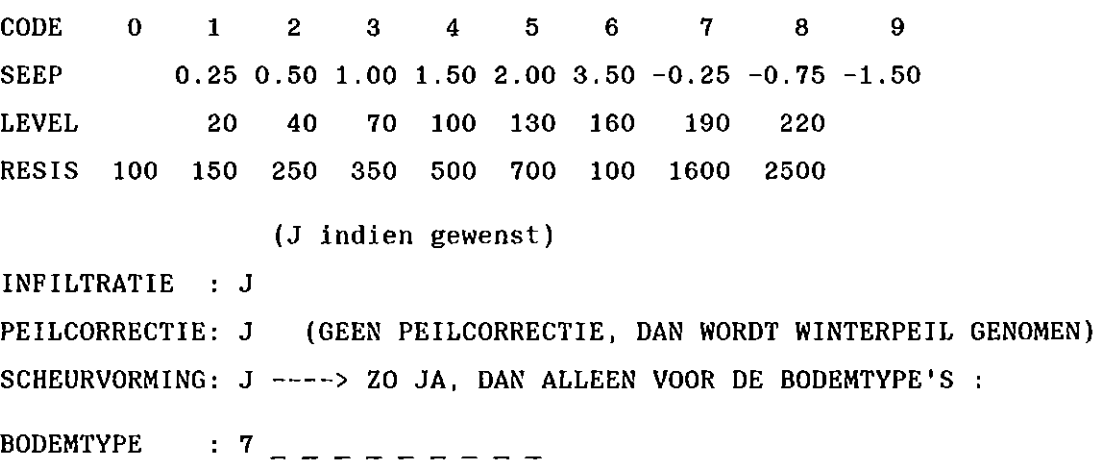

SEEP IN MM/DAG LEVEL IN CM-MV RESIS IN DAGEN

Het formulier is na afbeelding op het beeldscherm reeds ingevuld, zodat alleen die coderingen welke moeten worden gewijzigd behoeven te worden ingevuld. Hiertoe kan men gebruik maken van de navolgende functietoetsen:

DELETE - verwijder character LINE FEED - maak veld schoon TAB - spring naar volgend veld BACKSPACE - spring naar vorig veld RETURN - sluit het formulier af

Na afloop van programma KIES is er een keuzefile aangemaakt (KEUS.DAT) met de volgende inhoud:

```
9999 
1960 1986 
  1 21 
9999 
  1 
  1 
  1 
     0.25 0.50 1.00 1.50 2.00 3.50 -0.25 -0.75 -1.50 
        20 40 70 100 130 160 190 220 
 100 150 250 350 500 700 100 1600 2500 
JJJ7
```
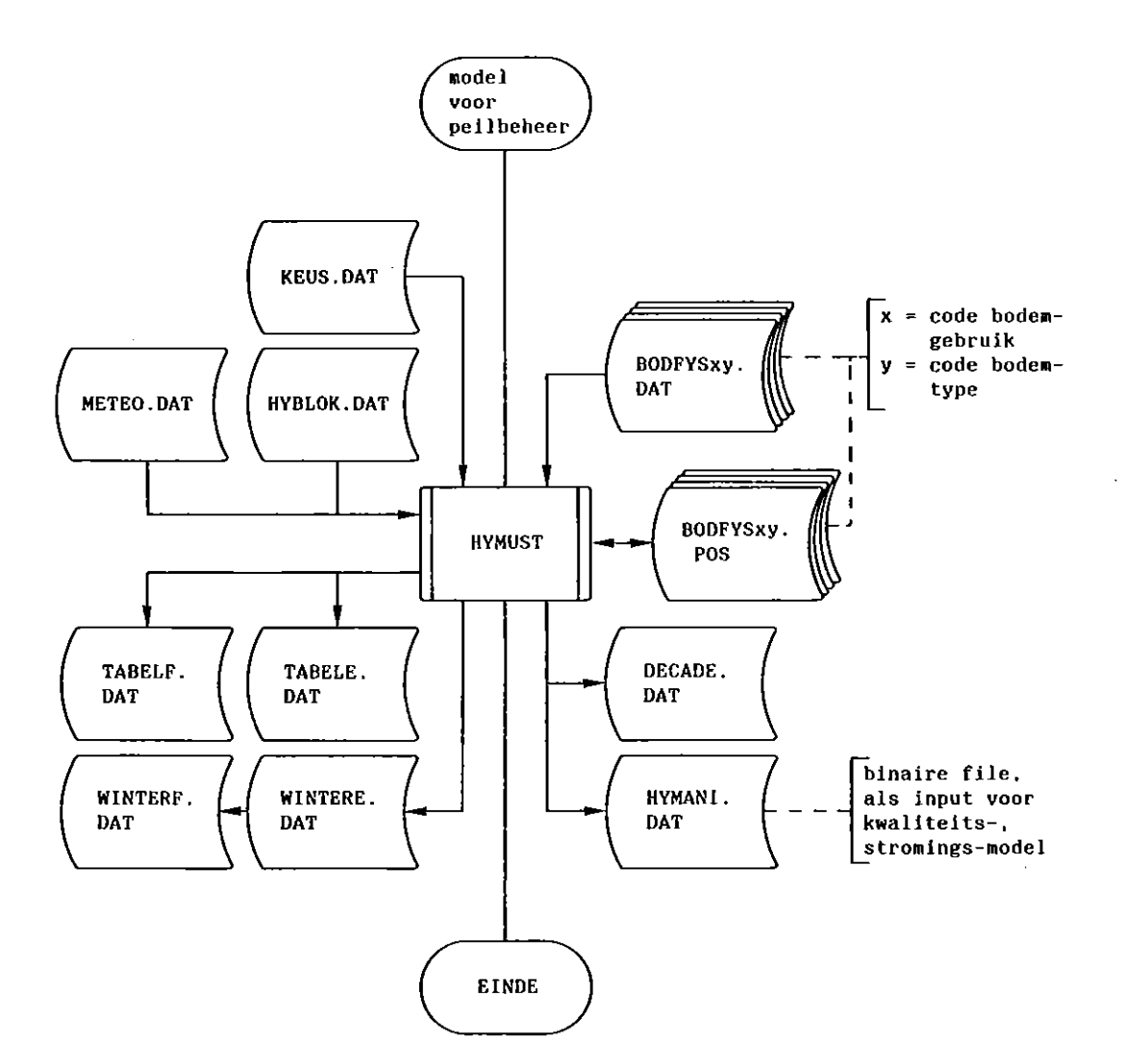

Fig. 4.2. Systeemstroomschema van het eigenlijke model HYMUST

### 4.2. Het draaien van HYMUST

In figuur 4.2 staat de werking van HYMUST schematisch weergegeven. De informatie welke HYMUST kan leveren zijn tabellen over de wateraanvoerbehoefte op blokniveau, in E- en F-formaat, voor zowel winter- als zomerperiode, decadeoverzichten met een waterbalans voor de zomerperiode en gegevens voor het kwaliteits- en stromings-madel in binair formaat. De tabellen in E- formaat dienen om de nauwkeurigheid zo groot mogelijk te houden, terwijl de tabellen in F-formaat de leesbaarheid vergroten voor de gebruiker. Een tabel in F-formaat en een decadeoverzicht zijn opgenomen in de bijlagen *4* en 5.

#### NOTA/1842

Afhankelijk van het bodemgebruik rekent HYMUST een bepaalde routine door namelijk H2O, GLAS of MUST. Routine MUST bestaat uit een groot aantal andere routine's. In figuur 4.3 is schematisch de volgorde van doorrekenen weergegeven.

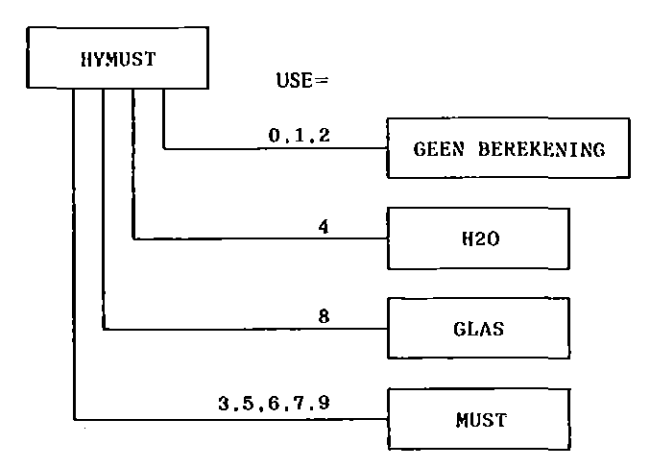

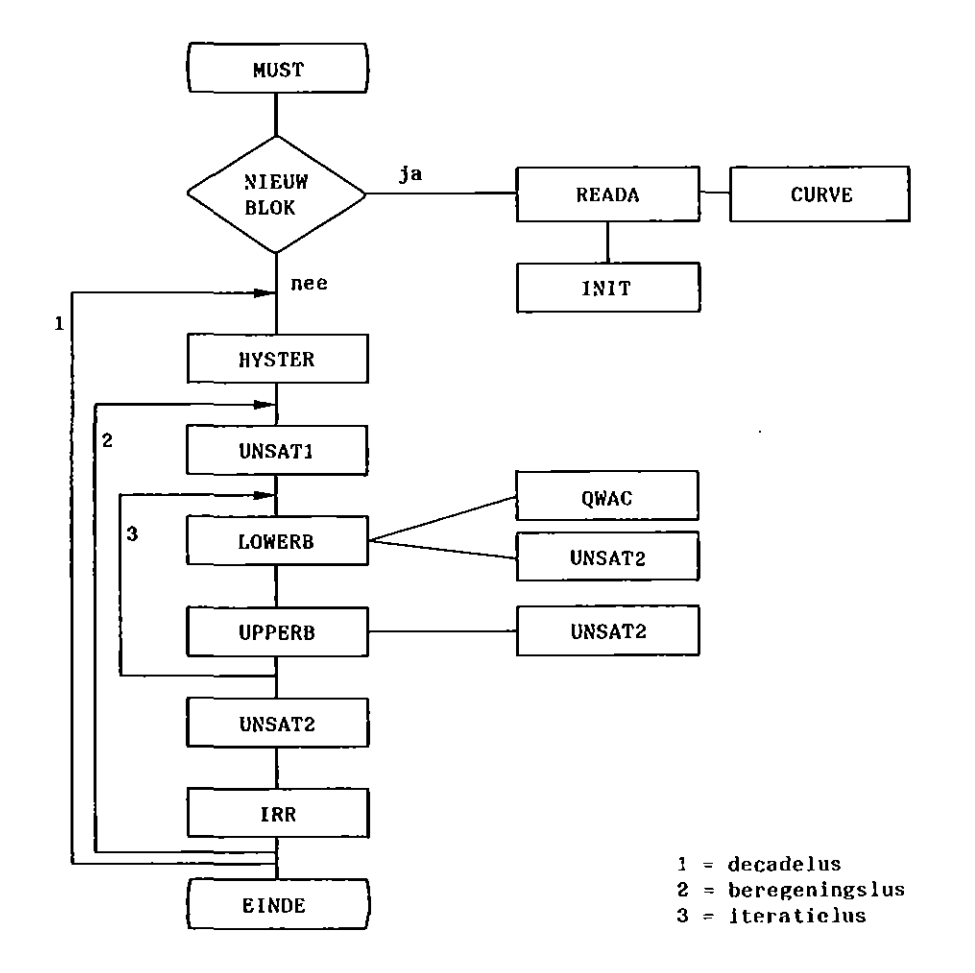

Fig. 4.3. Subroutines van HYMUST in de volgorde waarin die worden opgeroepen en doorgerekend

#### NOTA/1842

34

In bijlage 12 staat summier beschreven wat deze routines doen. Het verdient de voorkeur HYMUST in de batchqueue te laten draaien, omdat het een vrij rekenintensief programma is.

#### 4.3. De nabewerking

In figuur 4.4 staat de nabewerking schematisch weergegeven. Programma SOMBLOK sommeert de berekende wateraanvoerbehoefte. Er kan op verschillende variabelen worden gesommeerd (bijv. sommatietabellen per boderngebruik, of per bodemtype of per deelgebied enz., of een combinatie van variabelen). De input bestaat uit de files TABELE.DAT en NEWRAW.DAT. De file TABELE.DAT is door het programma HYMUST aangemaakt. De file NEWRAW.DAT is de vakkenfile inclusief de bloknummers en, indien er sommatietabellen moeten worden gemaakt op gebiedsniveau, gesorteerd op deelgebied en bloknummer. De gebruiker dient eventueel enige variabelen aan te passen. Deze aan te passen variabelen staan in de data statements van het fortran programma. Het aantal perlcde's welke met HYMUST is doorgerekend moet worden opgegeven met tevens voor elke periode het begin- en eindjaar (maximaal 10 periode's).

```
c 
C-----INPUT 
c 
c 
\mathbb{C}NPER.LE.10 
      DATA NPER/1/ 
      DATA BJAAR/1937,9*0/ 
      DATA EJAAR/1986,9*0/ 
                                          aantal periode's 
                                          beginjaren 
                                          eindjaren
```
Vervolgens moet worden opgegeven welke sommatietabellen moeten worden gemaakt en hoeveel variabelen hierbij een rol spelen.

```
c 
c 
c 
           HOEVEEL.LE.5 (WELKE: 12=HMP, 3=USE) 
      DATA HOEVEEL/ 1
      DATA WELKE /12, 12*0/ I sommatie per deelgebied
```
 $\sim$ 

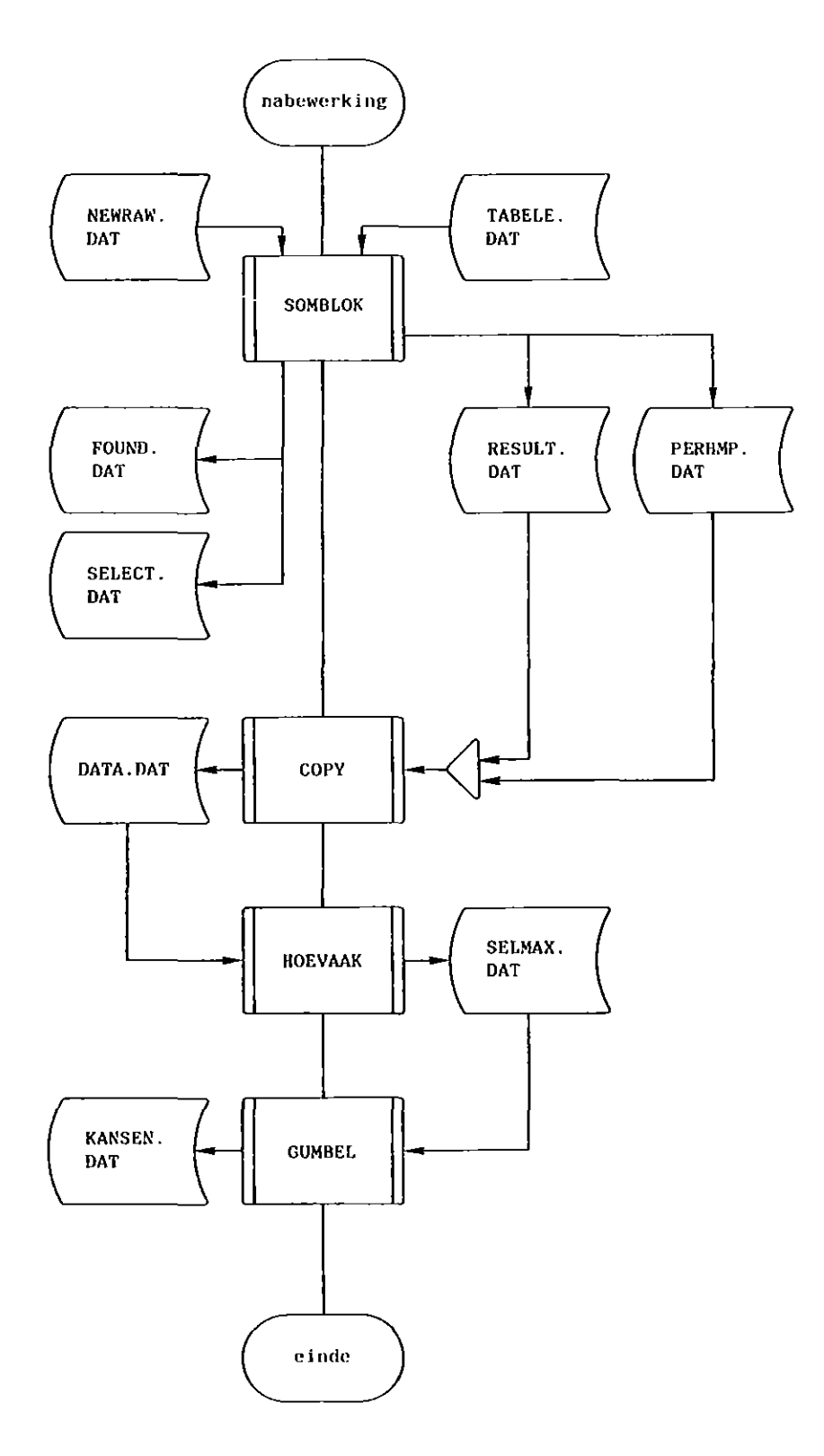

Fig. 4.4. Systeemstroomschema van de hoofdgroep nabewerking

Er kunnen ook voor bepaalde cade's van een variabele sommatietabellen worden gemaakt. Dan moeten de betreffende cade's worden opgegeven. Doen alle cade's mee, dan moet de code 99 worden opgegeven.

#### $NOTA/1842$  36

```
c 
C 99 IN EERSTE KOLOM BETEKENT SELECTEER OP ALLE CODES PER VARIABELE 
C = 1,3,6 = SELECFER ALLEEN OP CODE 1,3,6 VOOR DIE VARIABELE, ENZ.C ===+++---EN-BEHANDEL-ZE-APART---+++==c 
     DATA ((CODES(I,J),J=1,10),I=1,5)
```
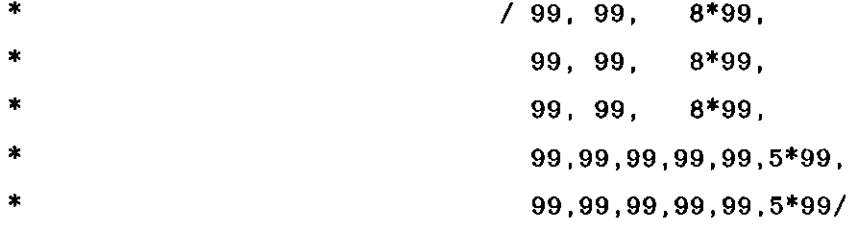

De outputfiles welke worden gemaakt zijn de volgende:

- FOUND.DAT overzicht van alle geselecteerde vakken per deelgebied.
- SELECT.DAT overzicht van alle geselecteerde vakken voor SOMBLOK.
- RESULT.DAT totalen per deelgebied, tevens input voor programma HOEVAAK.

- PERHMP.DAT totalen per waterschap en gebiedstotaal.

De inhoud van de file PERHMP.DAT staat in bijlage 6 weergegeven.

Programma HOEVAAK selecteert per jaar het decademaximum van de wateraanvoerbehoefte. De geselecteerde waarden worden verzameld op de file SELMAX.DAT, welke als input dient voor het programma GUMBEL. De input wordt gelezen vanaf de file DATA.DAT. Deze file kan worden gecopieerd vanaf de file PERHMP.DAT of RESULT.DAT, afhankelijk van de tabel welke moet worden verwerkt. Het programma vraagt een opschriftregel in te tikken. Ook moeten de grenzen van de decade's worden opgegeven waarbinnen het decademaximum moet worden gezocht. Hierbij dient men er rekening mee te houden dat alleen het zomerhalfjaar in de tabellen staat en dat de decaden ervan worden genummerd van 1 tot en met 16. Dus decade 1 komt overeen met de periode 1 - 10 april en decade 16 met de periode 21 - 30 september. Elke tabel heeft een eigen volgnummer (zie bijlage 6). De volgnummers van de te verwerken tabellen moeten worden opgegeven, evenals het jaar dat als laatste in de tabel voorkomt.

NOTA/1842

37

\$ COPY PERHMP.DAT DATA.DAT \$ RUN HOEVAAK SCHRIJF NAAM VAN DE SERIE VOOR OUTPUT HEADING  $=$  $=$  $=$  $=$  $=$  $BEGIN MET 2 SPATIES =$  $=$  $=$  $=$ 

Frequentie analyse maximale wateraanvoerbehoefte Hoekse Waard. MAXIMUM MOET GEZOCHT WORDEN VAN DECADE XK TOT KK BIJV. 1 TOT 18

1 18

WAT IS HET LAATSTE TE KIEZEN JAAR (VOLLEDIG) DAT IN DE GEGEVENS (OUTPUT VAN SOMBLOK) VOORKOMT =  $1986$ WELKE TABELLEN (VOLGNUMMERS OPGEVEN) MOETEN WORDEN BEWERKT GEEF VOOR MAXIMAAL 5 SERIES BEGIN EN EIND NUMMER

--- \*\*\* --- \*\*\* --- \*\*\* --- \*\*\* --- \*\*\* 31 31/

MOET J/N ALLEEN SELMAXFILE WORDEN GEMAAKT =  $J$ 

\$

Bovenstaand voorbeeld geeft de werking van programma HOEVAAK weer. De output van dit programma staat weergegeven in bijlage 7.

Programma GUMBEL berekent de parameters van de verdeling van extreme waarden (1981, ICW nota 1249 pag, 124 t/m 137), zowel voor de tweeals drie-parameter methode. De verdeling kan op speciaal ingericht waarschijnlijkheidspapier worden uitgezet. Op dit papier manifesteert de twee-parameter methode zich als een rechte lijn en de drie-parameter methode als een kromme (1987, ICW nota 1801). De inputfile is de file SELMAX.DAT welke is gemaakt met programma HOEVAAK. De output wordt op de file KANSEN.DAT gezet. De inhoud van deze file staat weergegeven in bijlage 8. De grafische weergave van de output staat weergegeven in bijlage 9.

#### 4.4. HELP programmatuur

De HELP programmatuur staat schematisch weergegeven in figuur 4.5. Een drietal programma's vormen tezamen de HELP programmatuur. Deze drie programma's zullen achtereenvolgens worden besproken.

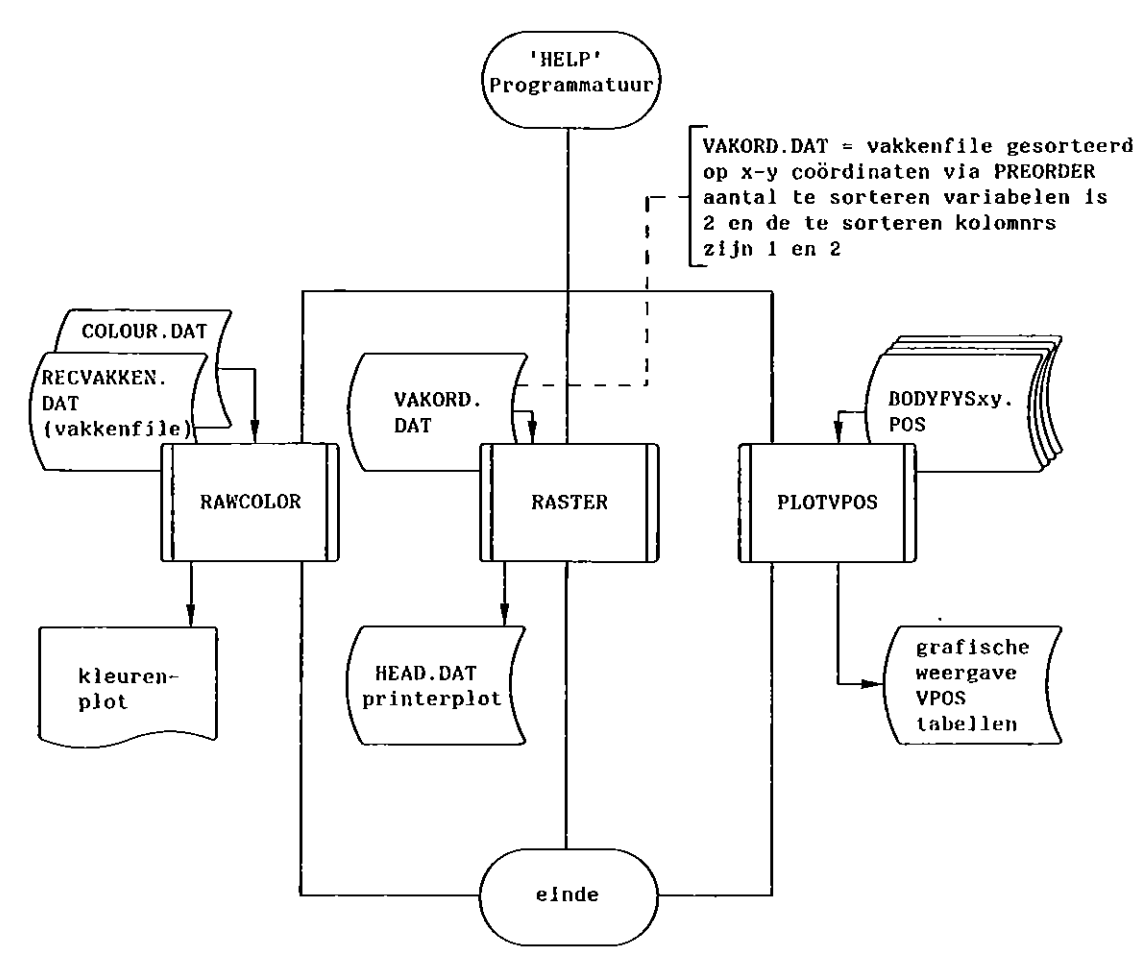

Fig. 4.5. Systeemstroomschema van de hoofdgroep 'HELP' programmatuur

Programma RASTER maakt een plot van het studiegebied op een printer. De gecodeerde grootheden zoals bodemgebruik, bodemtype, enzovoorts kunnen in beeld worden gebracht. Het programma is geschreven voor een LA120 printer welke direct aan een terminal is gekoppeld. De input voor dit programma is een op coordinaten gesorteerde vakkenfile. De output komt op de file HEAD.DAT te staan (zie bijlage 10).

Programma RAWCOLOUR maakt evenals RASTER een plot van het studiegebied, doch nu in kleur en op een kleurenplotter. De tektronix wordt als terminal gebruikt. Voordat er een kleurenplot kan worden gemaakt moeten eerst de kleuren in het geheugen van de tektronix worden gezet. Dit kan met behulp van het programma PAT. Dit programma tekent de dan beschikbare kleuren met de bijbehorende kleurnummers op het scherm. Vervolgens kunnen de verschillende kleurkaartjes worden gemaakt. De inputfiles zijn: COLOUR.DAT, waarop de te gebruiken kleurnummers staan, en RECVAKKEN.DAT welke de vakkenfile van het gebied is.

Programma PLOTVPOS maakt een plot van de VPOS tabellen. De hoogte boven de grondwaterspiegel in cm wordt uitgezet tegen de vochtspanning aan de onderkant van de wortelzone (log(h)) bij verschillende kwelintensiteiten. Deze kwelintensiteiten zijn: 0, 0.01, 0.04, 0.10, 0.30, en 1.00 cm/dag. In bijlage 11 staat de plot weergegeven van bodemgebruik 5 en bodemtype 6. De inputfile is BODFYSxy.DAT. xy moet worden opgegeven en is een combinatie van bodemgebruik (x) en bodemtype (y). De outputfile kan door de gebruiker worden benoemd.

#### 4.5. Een getallenvoorbeeld

Om met name de werking van het MUST-gedeelte in HYMUST duidelijk te maken zal een getallenvoorbeeld worden gegeven voor decade 20 in het droge jaar 1976, voor een blok waarin beregening mogelijk is. Zie ook het stroomschema in figuur 4.3. Hierbij is gebruik gemaakt van de debugger, waarmee het mogelijk is tijdens het draaien van een programma de inhoud van variabelen te bekijken.

a. De beginwaarden van diverse variabelen zijn:

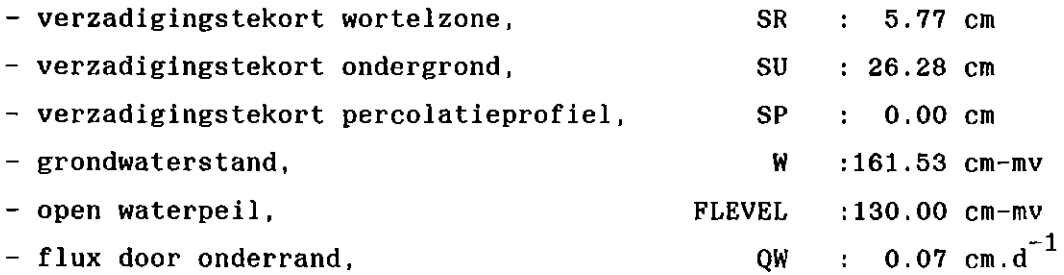

NOTA/1842

40

b. Meteorologische gegevens tijdens decade:

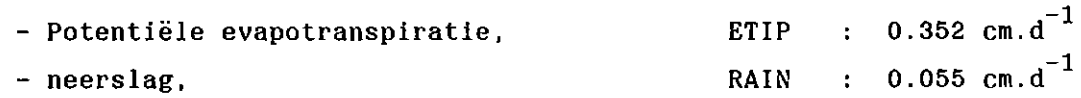

- c. In subroutine HYSTER wordt een correctie op de SR-relatie berekend van 0.61 cm.
- d. In subroutine UNSATl wordt de flux over de bovenkant van het perco latieprofiel op  $0.0 \text{ cm.d}^{-1}$  berekend.
- e. Vervolgens wordt lus 3 in figuur 4.3 een groot aantal keren doorlopen om de gecombineerde oplossing te vinden.
- f. Nadat subroutine UNSAT2 nog eenmaal is doorlopen zijn de volgende waarden berekend:

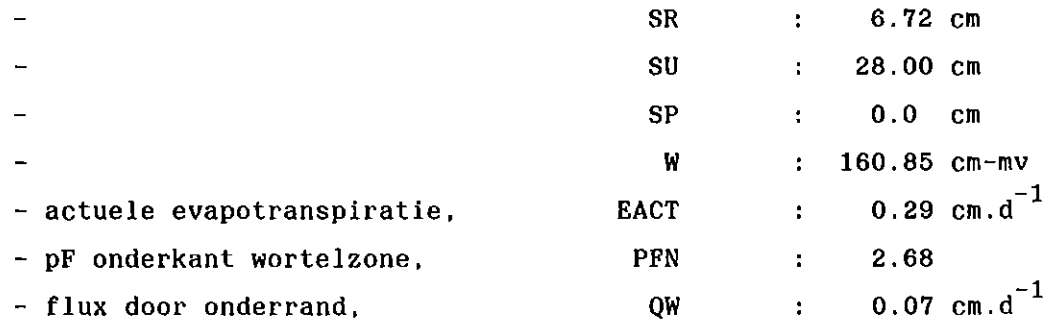

- g. Vervolgens wordt in subroutine IRR geconstateerd dat de pF-waarde beregening toelaat. Echter de bruto gift van 30 mm zou meer zijn dan nodig is en dus bedraagt de netto beregeningsgift, GIRR, 22.4 mm ofwel 0.224 cm. $d^{-1}$ . Deze wordt bij RAIN opgeteld en wordt lus 2 opnieuw doorlopen.
- h. Nadat lus 3 is doorlopen en ook subroutine UNSAT2 nog eenmaal, dan bedragen de waarden van de variabelen:

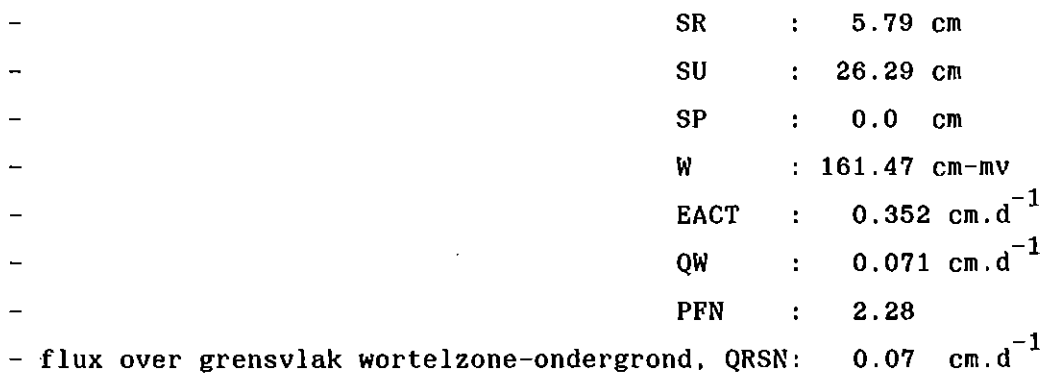

#### NOTA/1842

- 41
- i. De flux door de onderrand, QW, wordt berekend in subroutine QWAC volgens vergelijking 2.21 (infiltratie) met daarbij opgeteld de kwel.

$$
Q_{w} = \frac{\bar{H} - P}{0.8 \times R_{i}} + kwe1 = \frac{161.47 - 130}{0.8 \times 700} + 0.015 = 0.071 cm.d^{-1}
$$

- j. De aanvoerbehoefte (X) in deze decade voor dit blok, gebaseerd op 1000 ha en uitgedrukt in  $m^3 \cdot s^{-1}$ , wordt als volgt berekend:
	- $X = [inflltratie + bruto beregening] * oppervl/864$

$$
= \left[\frac{\bar{H} - P}{0.8 \times R_i} + \text{netto beregeningsgift} * 1.1\right] * 1000/864
$$
  
=  $\left[0.056 + 0.224 \times 1.1\right] * 1000/864$   
= 0.35 m<sup>3</sup> s<sup>-1</sup>

k. De waterbalansen voor deze decade zijn te schrijven als:

- wortelzone

 $\Delta$ SR = [QRSN + RAIN + GIRR - EACT] \*  $\Delta t$ 

 $=[0,07 + 0,055 + 0,0224 - 0,352]$  \* 10

 $= -0,03$  cm

 $\Delta$ SR is ook: 5,77 - 5,79 = - 0,02 cm

- ondergrond

 $\Delta SS = [-$  QRSN + QW] \*  $\Delta t$ 

 $=[- 0, 07 + 0, 07]$  \* 10

 $= 0,00 \text{ cm}$ 

 $\Delta$ SS is ook (26,28 - 5,77) - (26,29 - 4,79) = 0,01 cm

 $NOTA/1842$  42

Door de gebruikte afronding zijn de uitkomsten van beide berekeningen niet exact gelijk.

Ook is te zien dat QW en QRSN ongeveer de gelijke waarden hebben: de flux door de onderrand is ongeveer gelijk aan de capillaire opstijging met als resultaat dat de grondwaterstand nauwelijks verandert (van 161.53 cm-mv naar 161.47 cm-mv).

43

#### NOTA/1842

#### REFERENTIES

- AD HOC GROEP VERDAMPING, 1984. Herziening van de berekening van de gewasverdamping in het hydrologisch model GELGAM. Begeleidingsgroep GELGAM, 92 pp.
- GRAAFF, J.A.J. DE, 1985. Bodemfysische interpretatie van de bodemkundige gegevens van het zuidelijk deel van de provincie Zuid-Holland. lCW nota 1664, 65 pp.
- INSTITUUT VOOR CULTUURTECHNIEK EN WATERHUISHOUDING, 1981. Voortgezet onderzoek kanaal Waddinxveen-Voorburg. Deelrapport 1. Wateraanvoerbehoefte voor peilbeheer en zoutbelasting van boezemwateren. Nota ICW 1249, 205 pp.
- LAAT, P.J.M. DE, 1980. Model for unsaturated flow above a shallow water table, applied to a regional sub-surface problem. Proefschrift Landbouwhogeschool, 126 pp.
- 1985. A simulation model for unsaturated flow. Report series no. 16. International Institute for Hydraulic and environmental Engineering. 91 pp.
- WERKGROEP ICW, 1987. Wateraanvoerbehoefte Zuidhollandse eilanden en waarden. ICW-nota 1801.

 $\ddot{\phantom{a}}$ 

 $\mathbb{Z}$ 

### NOTA/1842

### Bij lage 1.

Schematische weergave van de bodemtype's en hun bouwsteennummers

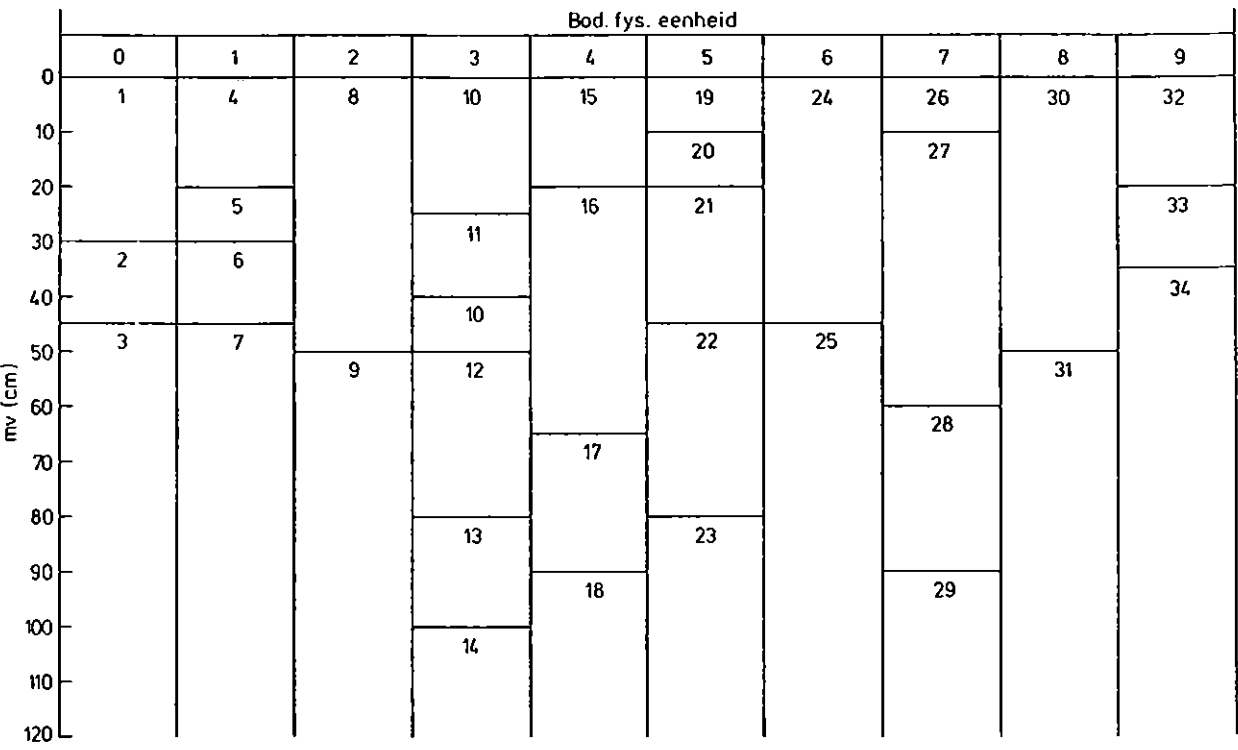

### NOTA/1842

 $45$ 

Bijlage 2.

 $\sim$ 

Vochtgehalte  $\theta$  en onverzadigde doorlatendheid  $K(cm.d^{-1})$ 

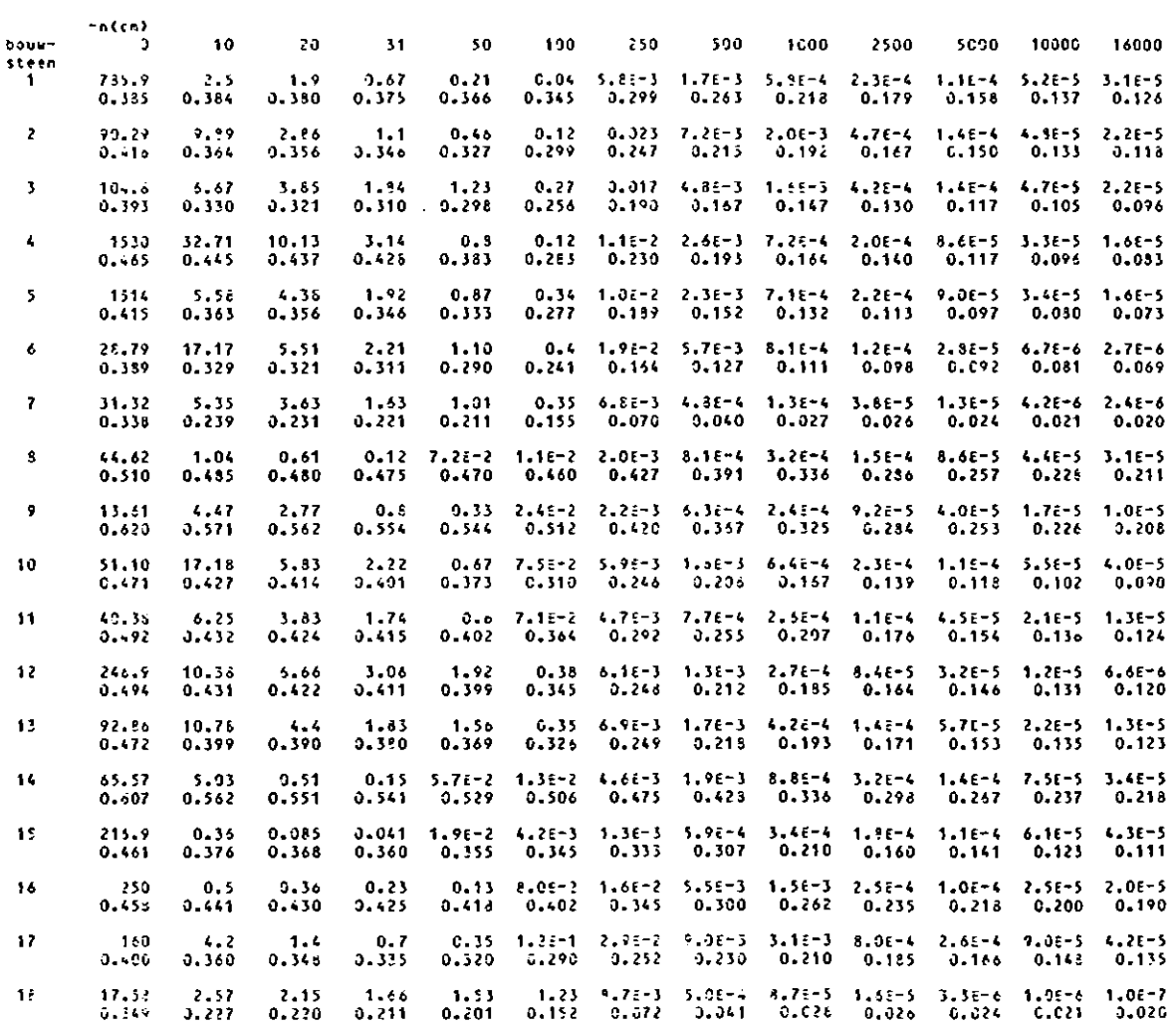

 $\hat{\mathcal{L}}$ 

 $\ddot{\phantom{a}}$ 

 $\ddot{\psi}$ 

 $\hat{\mathcal{L}}$ 

Bijlage 2. Vervolg

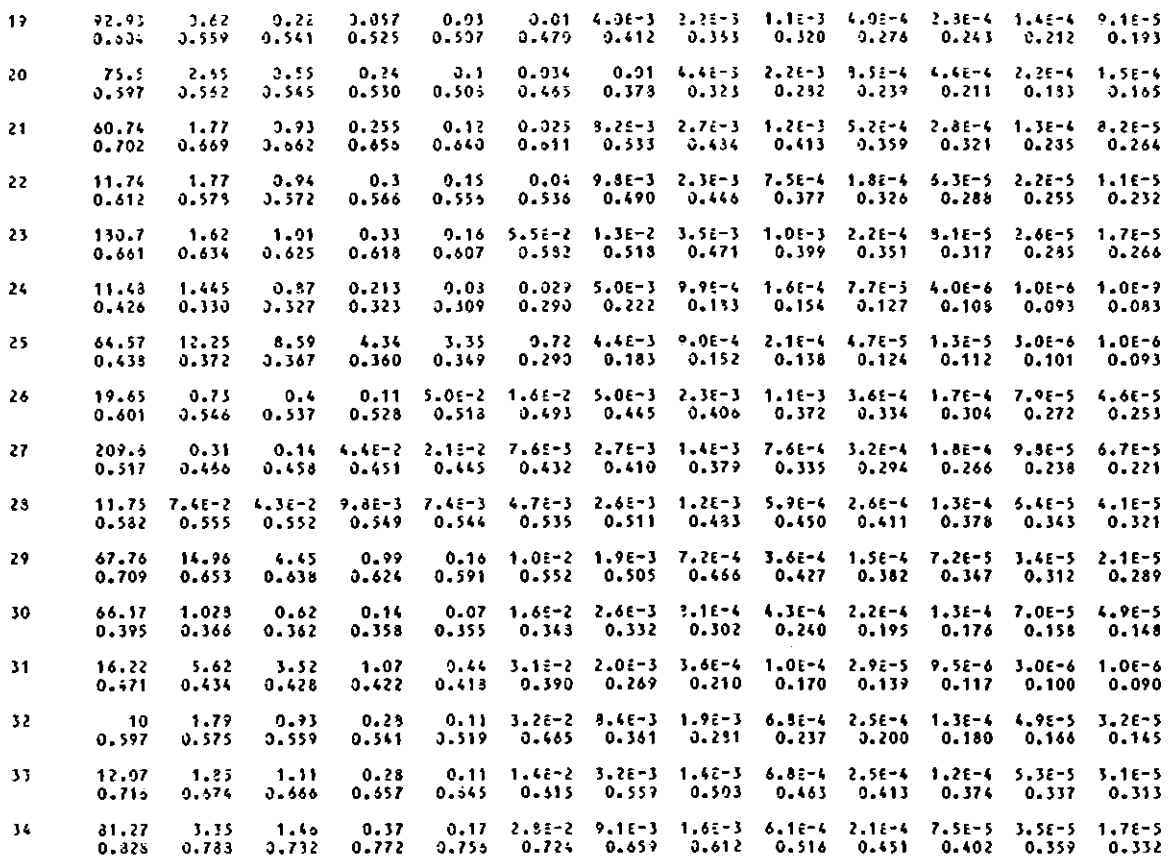

 $\mathcal{A}^{\mathcal{A}}$ 

NOTA/1842 47

Bijlage 3.

Beeldschermformulier van programma PREORDER

**Form: OROER** 

1 2 3 4 ; 6 7 8 12!4567o901Z345678?G12345t7d9012345o78901234567390123456789012345o7d901234567390 11 1 OPVRAAGFORMULIER VOOR PROGRAMMA ORDER  $|2|$  $21$ 3 j 13 14 **4 Hoeveel Vdriabelen** ~o~ten **er worden 9esorteerd**  7  $\overline{15}$ **5 Welke** variao~l~n moet~n **er** word~n **gesorteerd**  4 5 6 7 9 10 6 16 7 17  $\epsilon$ <sup>1</sup> o~ **navolgende vra1en** *moeten* **worden oeantwoord met YES of NO**   $18$ -si 19 110 10 **vakken** f He ~0 111 11 12 blanke regels NO **I** 12<br>I 13 13 **Gebruik** de **volgende toetsen: 113**  14 **<sup>I</sup>neut** blok file **:volgend veld 114 YES** TAB <sup>=</sup>**voriç veld 115** = **naak veld schoon 116**  15 j **BACK** SP ACE 16 **Extended olok** file N~ **LINt:** FEED **afsluiten fonnulierl17**  17 **RETURN**  la **nieuwe** file **(raw formaat)**  YES I1B 119 19 İ 20 **bloknumnPrs** op RH file YES 120 I 21 21 122 NO 22 | vakken/blok/deelgebied I 2 3 23 1234567190123456719~1Z345o719012345ó78901234567!i012345ó789012345t7S90123456729~ 1 2 3 4 5 6 7 ó

 $\bar{\epsilon}$ 

 $\cdot$ 

 $\ddot{\phantom{0}}$ 

 $\hat{\mathbf{v}}$ 

48

### NOTA/1842

Bijlage 4.

### Output van programma HYMUST (TABELF.DAT)

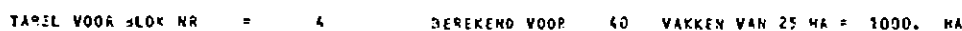

#### AANVOERBEHOEFTE VOOR PEILBEHEEN IN M3/SEC

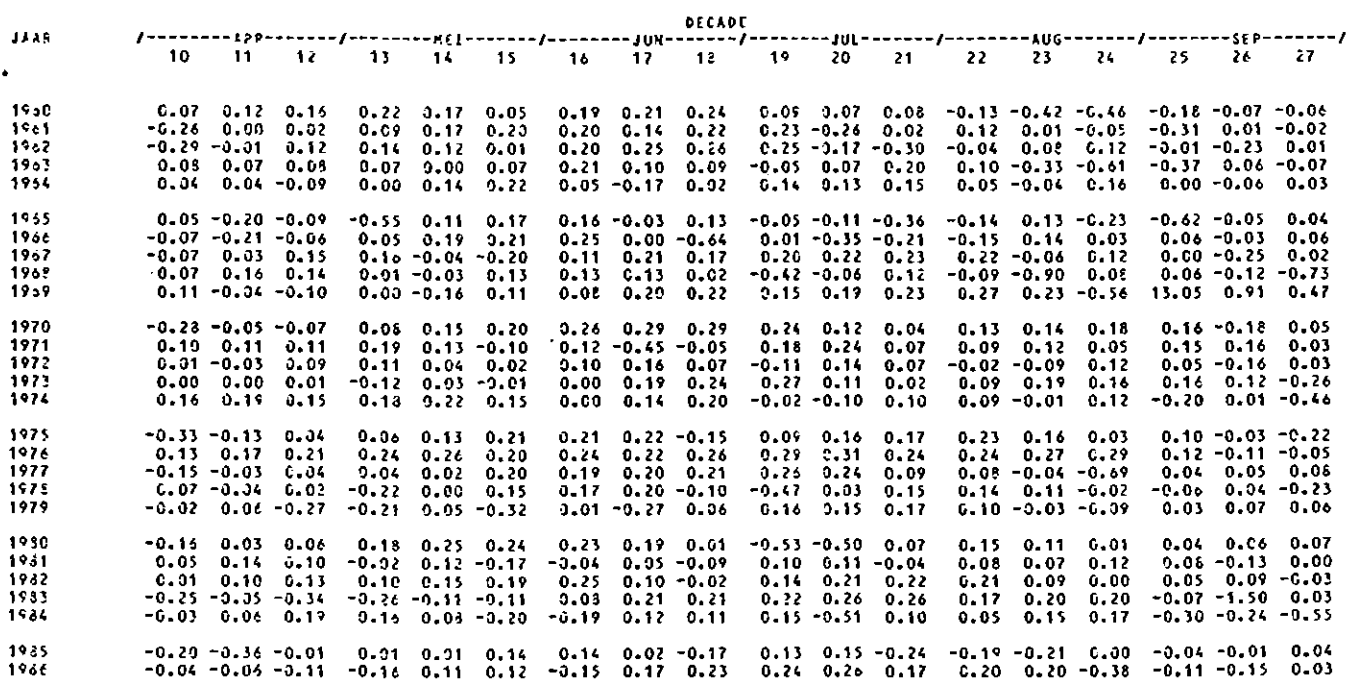

NOTA/1842.

Bijlage 5.

Output van het programma HYMUST (DECADE.DAT)

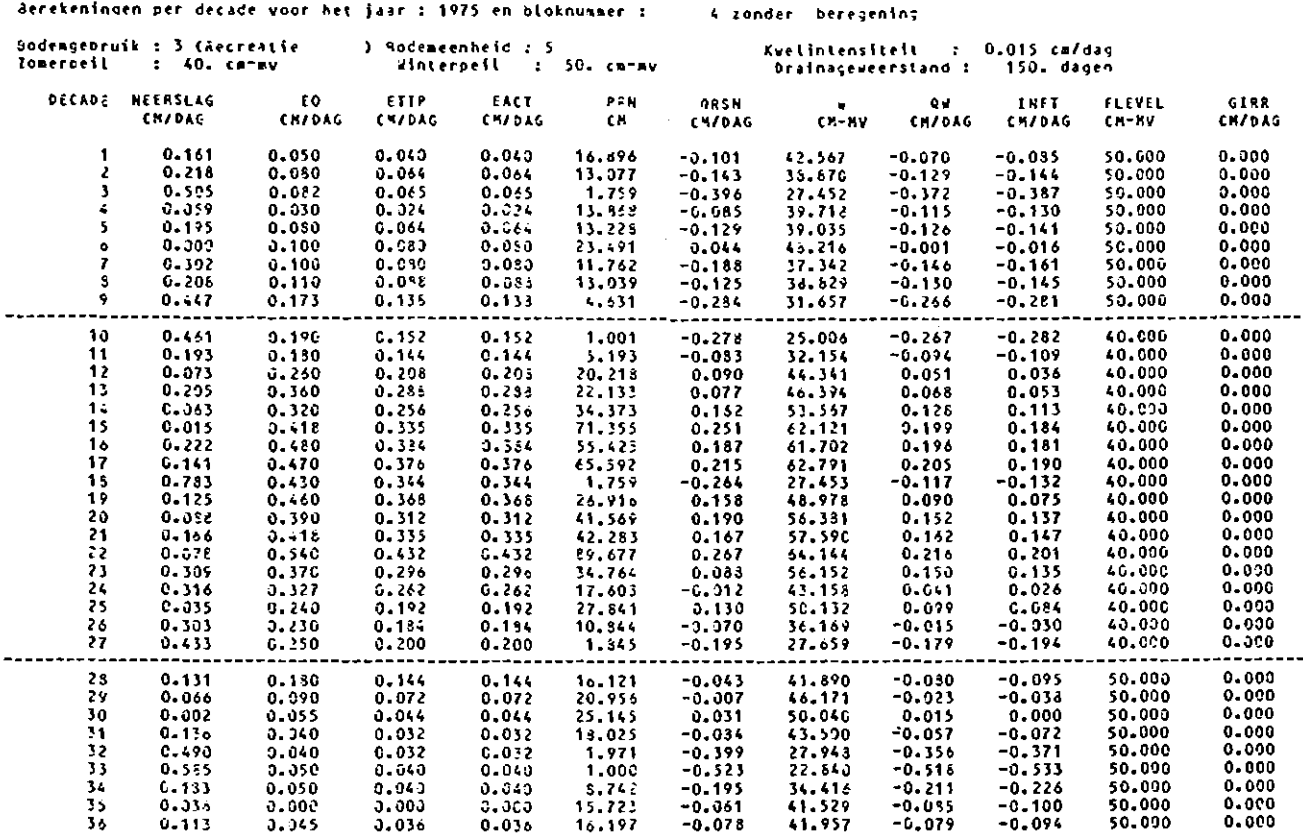

Samenvattende waterbalans voor de zomerperiode in cm oer half jaar z

 $\ddot{\phantom{a}}$ 

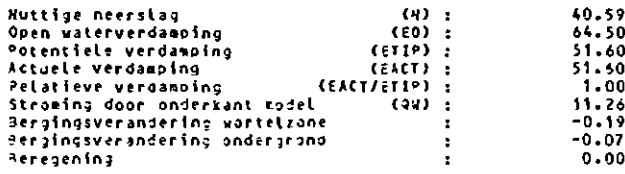

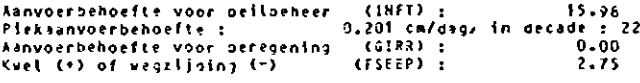

22400 MA

 $\hat{\mathcal{L}}$ 

 $\sim$ 

 $\ddot{\phantom{a}}$ 

 $\hat{\mathbf{r}}$ 

#### NOTA/1842

Bijlage 6.

Output van het programma SOMBLOK (PERHMP.DAT)

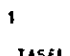

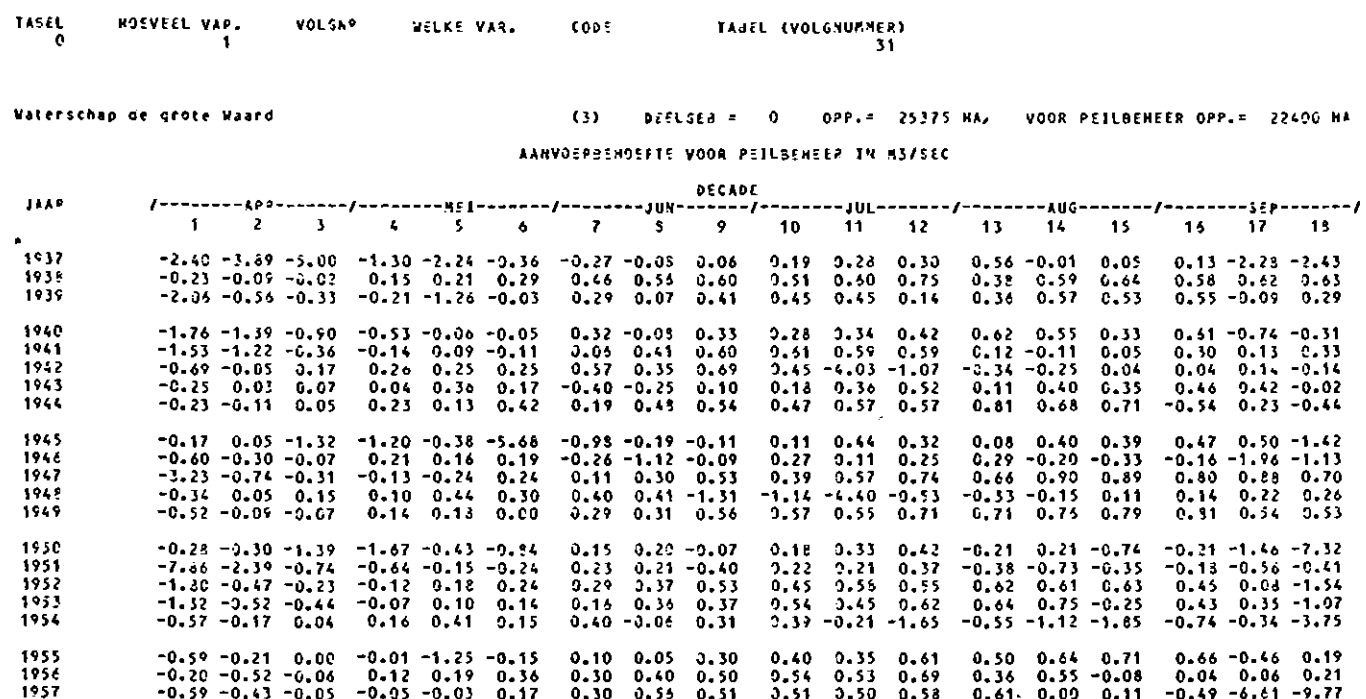

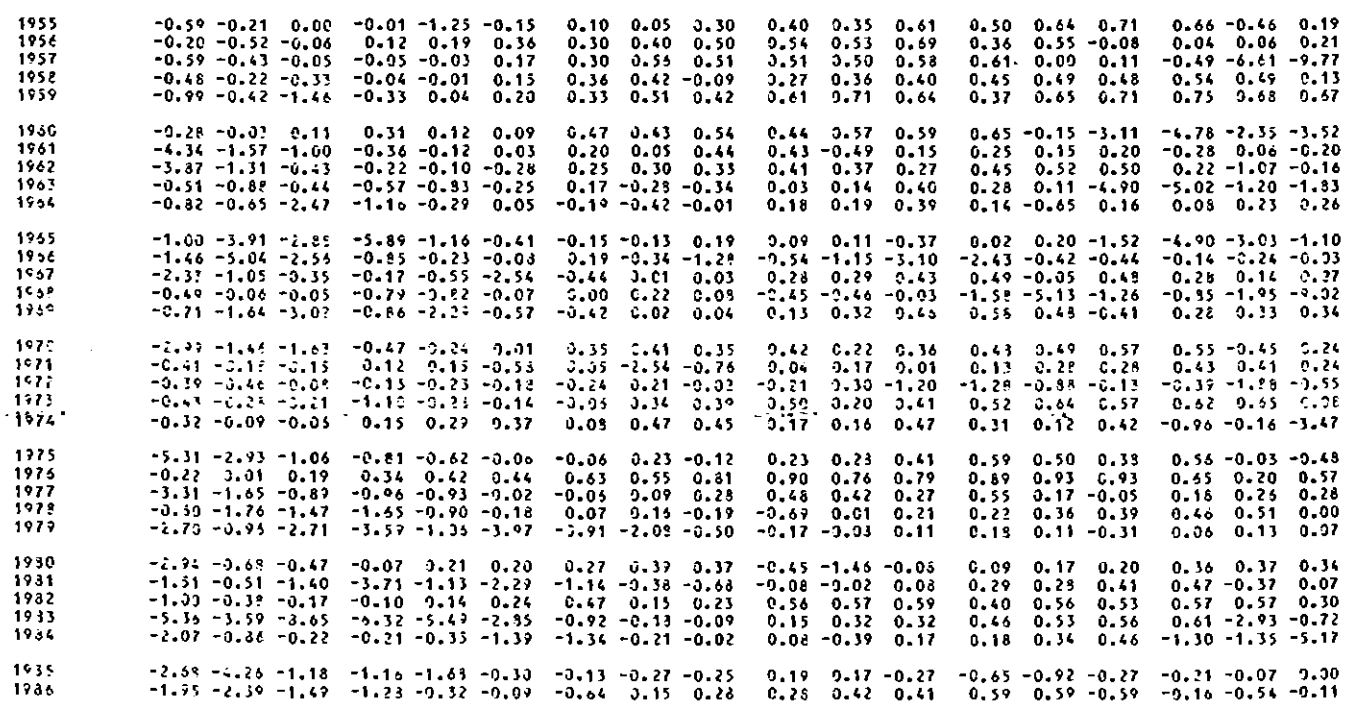

50

ICW-nota 1842 Team Integraal Waterbeheer Alterra-WageningenUR  $\overline{51}$ 

### NOTA/1842

Bijlage 7.

 $\hat{\mathcal{A}}$ 

Output van het programma HOEVAAK (SELMAX.DAT)

#### $1 - 1$

 $\sim$ 

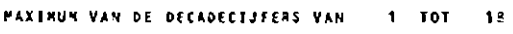

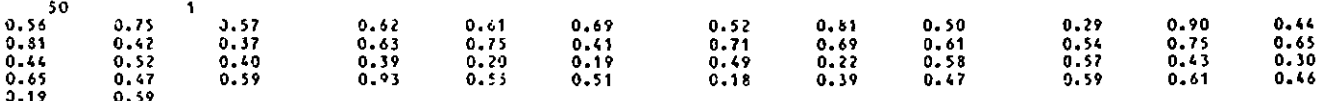

 $\overline{\phantom{a}}$ 

#### NOTA/1842

52

Bijlage 8.

Output van het programma GUMBEL (KANSEN.DAT)

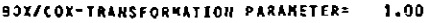

 $\mathcal{L}^{\text{max}}_{\text{max}}$ 

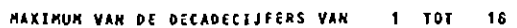

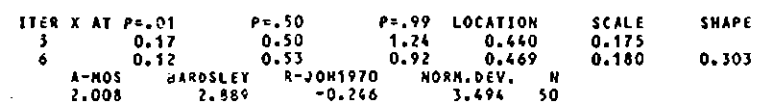

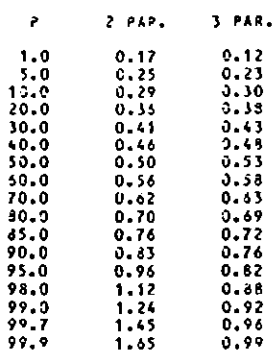

#### Platting positions

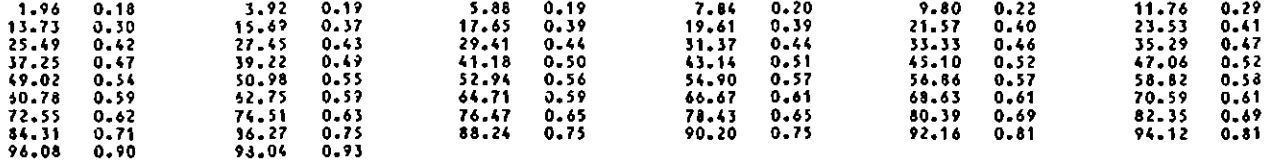

# KANSVERDELING VAN EXTREME JAARDEN BEREKEND VOOR ZOWEL DE TWEE, ALS ORIE PARAMETER NETHODE<br>INCLUSIEF EEN 90 X BETROUV-BAARHEIDSINTERVAL

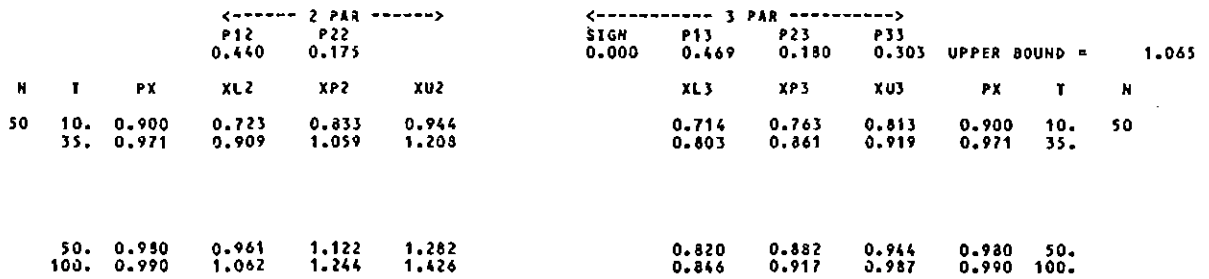

#### NOTA/1842

53

### Bijlage 9.

## Grafische weergave van de kansverdeling welke is berekend in bijlage 8 Wateraanvoerbehoefte van de Hoekse Waard

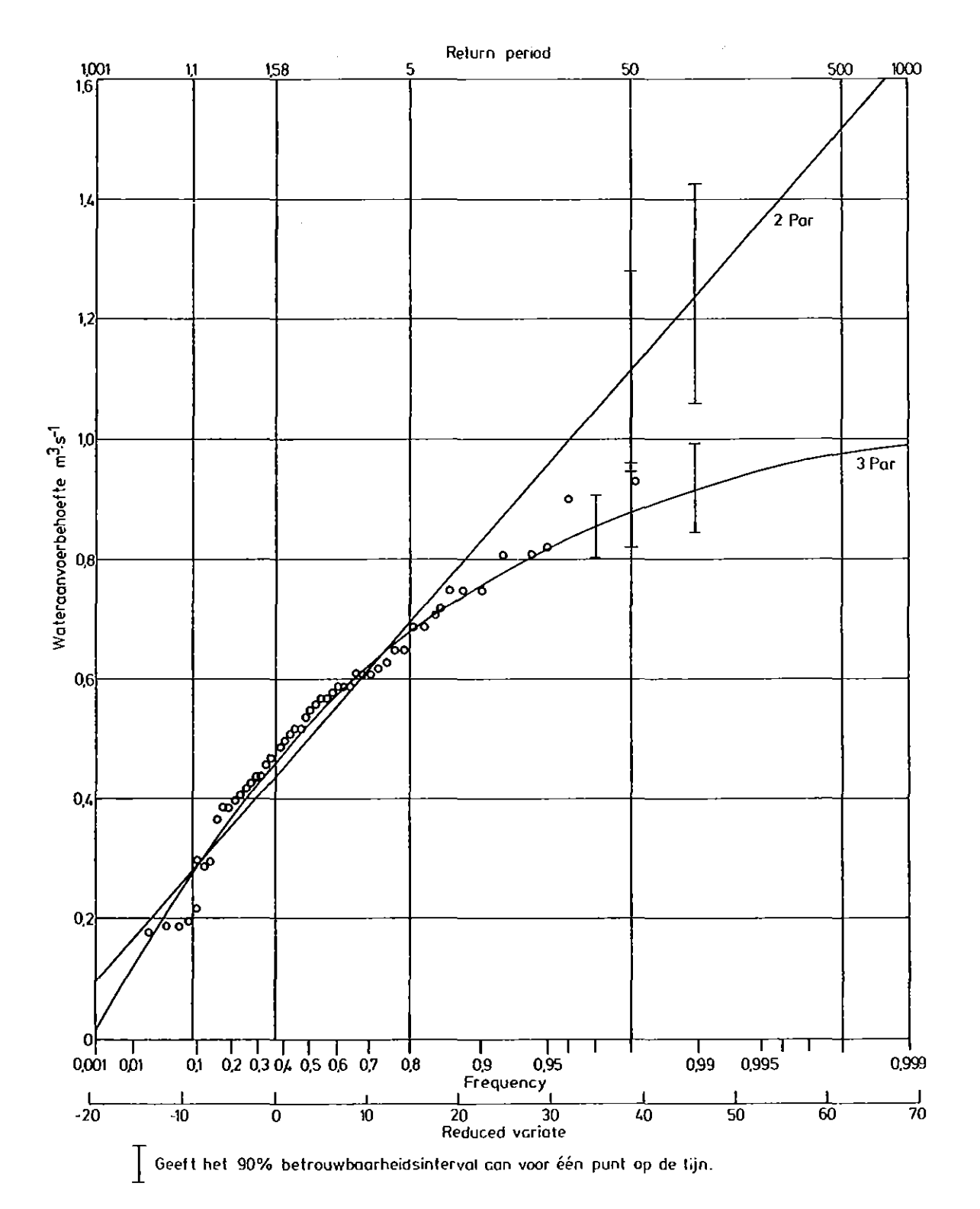

NOTA/1842

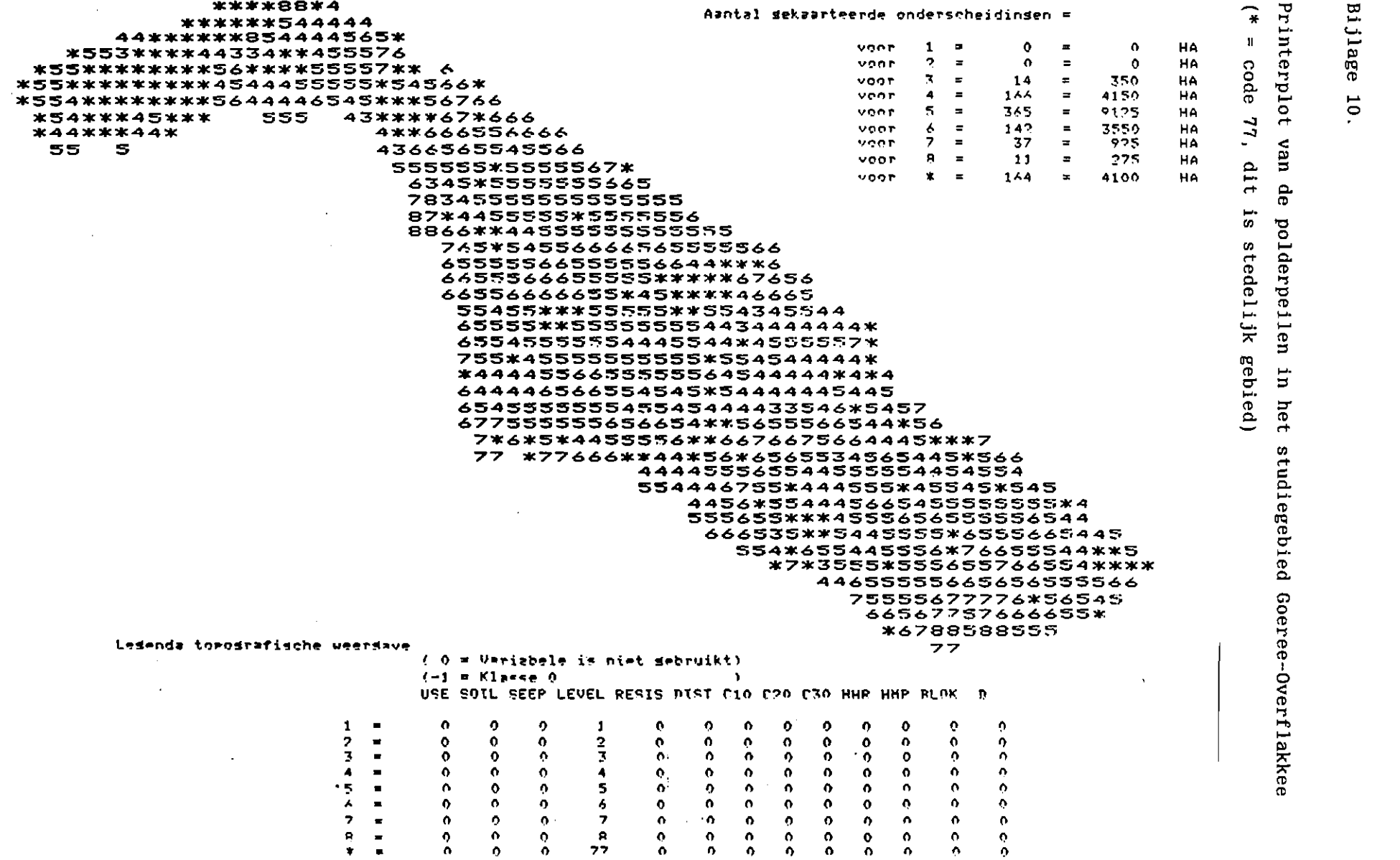

 $\mathcal{O}(\mathcal{A}^{\mathcal{A}})$  and  $\mathcal{O}(\mathcal{A}^{\mathcal{A}})$  .

 $\Delta \sim 10^{11}$  km s  $^{-1}$  km s

55

#### NOTA/1842

Bijlage 11.

Grafische weergave van een 'VPOS'-tabel

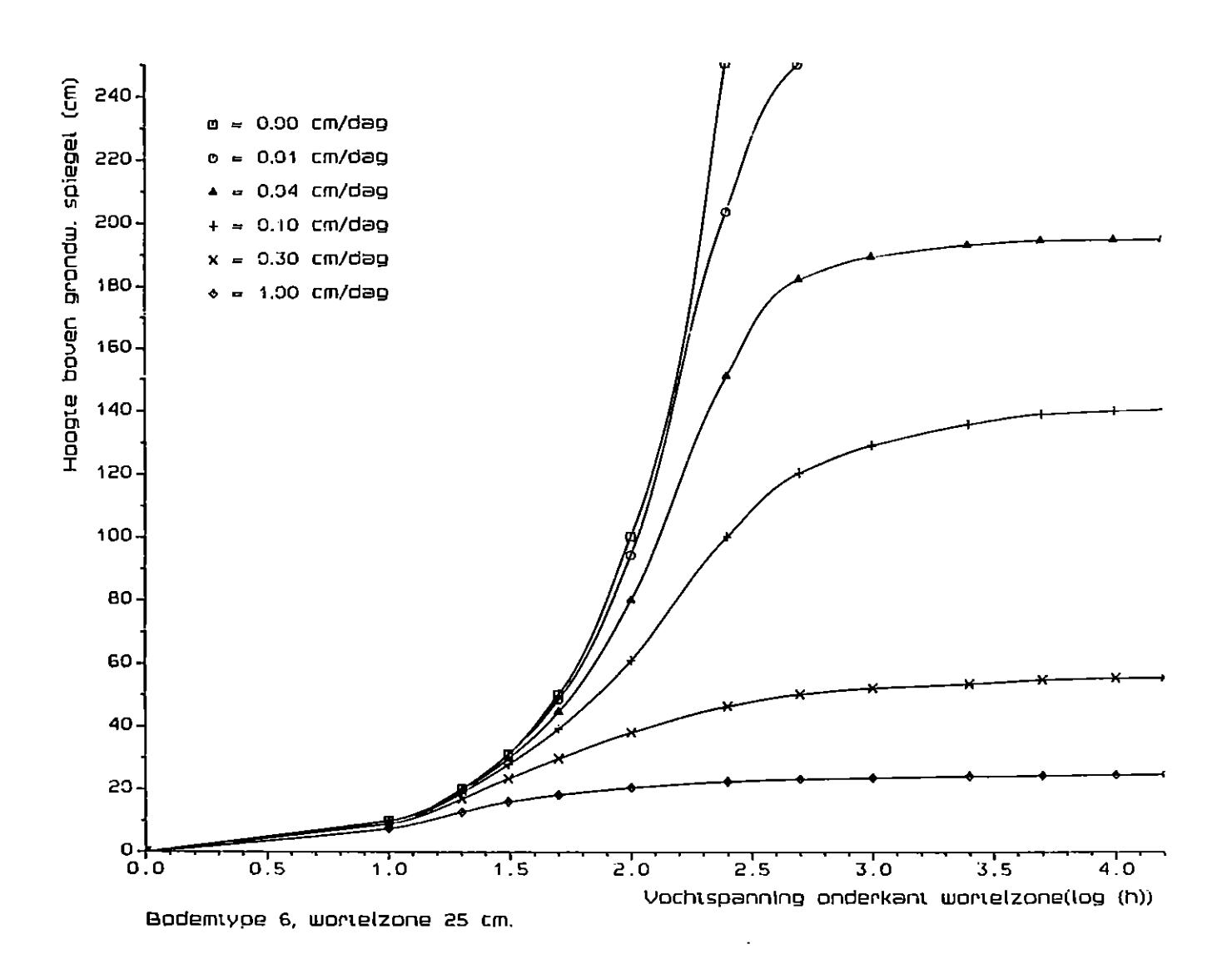

Bijlage 12.

Beschrijving van de subroutines in HYMUST

HYMUST - Hoofdprogramma welke de I/0 verzorgt.

H20 - Berekent de wateraanvoerbehoefte voor gebieden met open water.

GLAS - Berekent de wateraanvoerbehoefte voor de glastuinbouw.

- MUST Berekent de wateraanvoerbehoefte voor de overige gebieden
- READA leest en schrijft de bodemfysische gegevens van de wortelzone en de ondergrond. Berekent de curve's van het verzadigingstekort voor de wortelzone. Schrijft de curve's van het verzadigingstekort naar file.
- CURVE Berekent het verzadigingstekort voor de ondergrond en de parameters A en B in vergelijking 2.21.
- INIT Initialiseert reeksen en berekent de initiële vochtdistributie.
- ETACT Berekent de actuele evapotranspiratie.
- HYSTER Berekent de curve voor het verzadigingstekort van de wortelzone bij hysteresis.
- IRR Bekijkt of er beregening dient plaats te vinden in een decade.
- UNSATl Berekent de redistributie van bodemwater in de wortelzone en de ondergrond bij een situatie van neerslagoverschot na een periode met capillaire opstijging. Berekent de flux door de bovenrand van het percolatieprofiel.
- UNSAT2- Berekent de 'upper' en 'lower boundary solution'.
- UPPERB Berekent de flux door het maaiveld via een iteratieve oplossing van de modules voor evapotranspiratie en onverzadigde stroming.
- LOWERB Berekent de flux door de onderrand via een iteratieve procedure.
- WRITA -Printen van gegevens en berekening van de waterbalans.
- QWAC - Berekent de flux naar het open watersysteem en de kwel of wegzijging.

 $NOTA/1842$  57

## Bijlage 13.

### LIJST VAN PROGRAMMAVARIABELEN

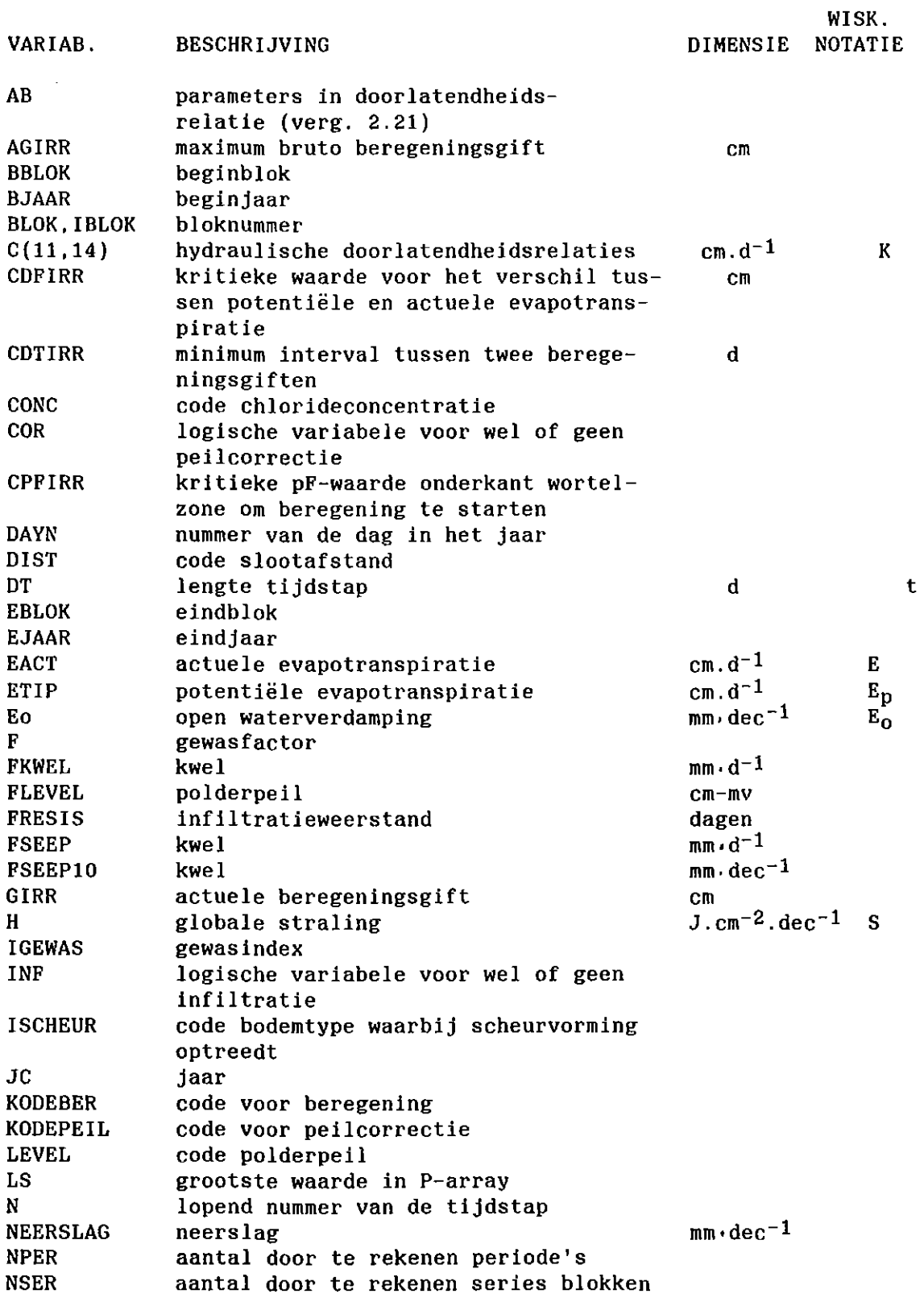

 $\hat{\mathcal{E}}$ 

 $\bar{z}$ 

 $\hat{A}$ 

NOTA/1842

58

### Bijlage 13. Vervolg

 $\sim$   $\alpha$ 

### LIJST VAN PROGRAMMAVARIABELEN

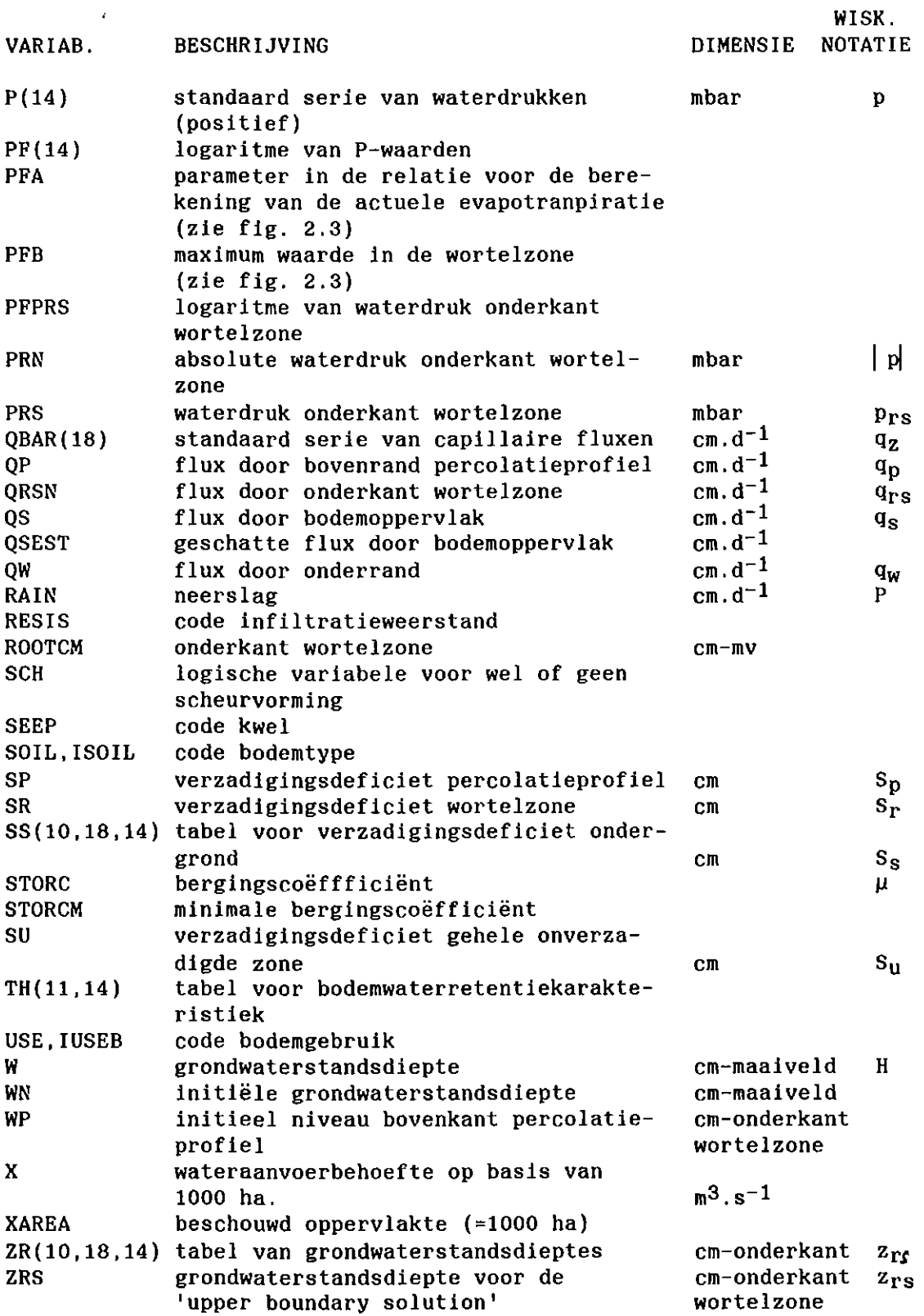